# **Scalable Log Files for Parallel Program Trace Data DRAFT**

by

Anthony Chan, William Gropp, and Ewing Lusk Mathematics and Computer Science Division

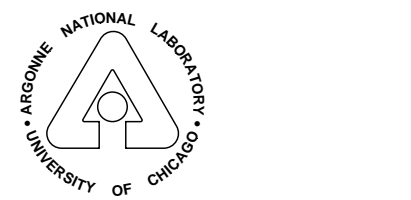

MATHEMATICS AND COMPUTER SCIENCE DIVISION

# <span id="page-1-0"></span>**1 Introduction**

A powerful technique for understanding the behavior and performance of parallel programs is the visualization of trace files (also called log files) collected during the execution of the program. A trace file contains several basic elements. Typically, these are generated during the execution of a program by very short code sequences (so as to minimize the perturbation of the execution caused by the tracing [**?**]), and are either written to disk (buffered, of course) or to memory as they are generated. Tracefiles typically contain sequences of *events*; an event has a timestamp and some data. A collection of events for a single process, thread, or processor is sometimes called a *timeline*.

Such *post mortem* analysis based on trace files has been an important tool [**?**, [4,](#page-60-0) [5,](#page-60-0) **?**, **?**, **?**, [3,](#page-60-0) **?**, **?**, [6,](#page-60-0) [7,](#page-60-0) [2,](#page-60-0) [1\]](#page-60-0) for performance analysis. Many of these tools display a trace file as a GANTT chart, with the  $x$ -axis representing time and the  $y$ -axis process or thread number. However, as parallel programs use increasing numbers of processes or threads and run for longer times, the amount of data that is collected into a trace file can become extremely large, exceeding hundreds of megabytes.

One reaction to the problem of displaying this amount of data has been to summarize the data; for example, displaying total event counts and distributions of times within each state. Unfortunately, it is sometimes necessary to examine the detailed behavior of a program to understand it. Indeed, over the years, we have continued to find most useful the ability to examine small time intervals in considerable detail. The GANNT chart approach, in which the "state" of a process is represented by a colored bar extending over a time interval and can be compared visually with the states of other processes at the same time, has proven effective. Many tools (see [\[7\]](#page-60-0), for example) augment this view with further detail such as arrows to show messages and popup windows to display detail data on process states or messages. However, the basic problem of *scalability* arises even when the simplest form of GANNT chart is being displayed, and the issues discussed in this paper can be thought of in this context.

Therefore we state the general problem we address as follows. We assume that a parallel program produces as it runs a large volume of data on program behavior, including states of processes varying over time. We make no assumptions about the lengths (in time) of those states. We wish to design a system that will support the graphical display of this data in a scalable way. Scalable display means that the CPU time and memory requirements for display of some time interval about a particular time depend on the number of graphical objects to be displayed and not on the total amount of program data nor on the particular time chosen.

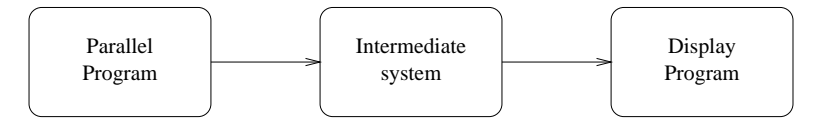

Figure 1: High-level view

In this paper we describe an architecture for the "intermediate system" that links the parallel program

<span id="page-2-0"></span>producing the data with the graphical display program (See Figure [1\)](#page-1-0). By defining the appropriate API's, we will keep the architecture independent of either the mechanism for collecting data or the display program. We do anticipate being able to link specific systems, however. On the trace data production side, we expect to be able to utilize the MPI profiling interface or the UTE files produced by IBM's AIX-based system. On the display side, we expect to support a system like Jumpshot [\[7\]](#page-60-0). A rough approximation of its appearance (minus the colors) is shown in Figure 2.

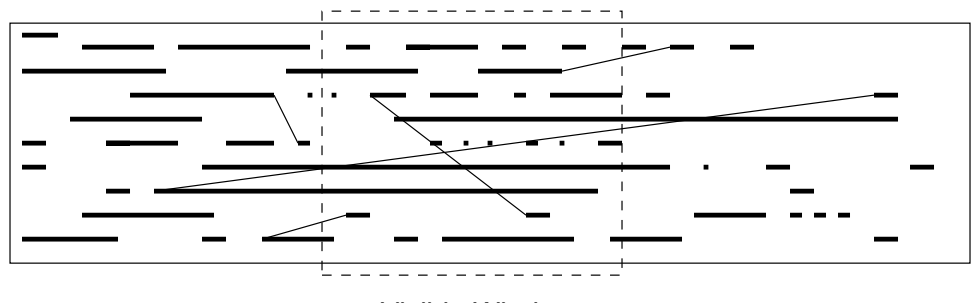

Visible Window

Figure 2: Example of a log file display. Only the data within the dashed box is displayed; the visualization program must render all data as if the entire data is displayed, clipped to the dashed box. This includes the rectangles that enter and exit the dashed box, and the lines connecting the rectangles. Note that in practice, the time interval shown by the visible window may be only 1% or less of the entire trace file.

Jumpshot works by providing an end user first with a *Preview* interface. This is a mechanism for displaying data from the entire run in a way that trades away details of display for the ability to examine the entire run and select a time (instant) of interest. Once the user selects a time, jumpshot chooses an interval of time containing that time and provides a detailed view of that interval. Scalability is achieved by allowing jumpshot to choose the width of the time interval and thus the number of graphical objects to be displayed. We describe Jumpshot here only to make concrete the requirements of the intermediate system. In particular, the system needs a way to manage summary data that will be used in the Preview. More importantly, it needs to be able to rapidly provide (without reading large amounts of the file) to the Display Program the graphical objects in a given time interval. When the objects extend beyond the interval being displayed, that portion of them that intersects the interval must be displayed. The main idea of this paper (the "bounding box" approach) is our solution to this problem.

One possible architecture for the intermediate system would be a *file* with a specified format for supporting both the necessary indexing scheme for directly accessing a contiguous section of the file based on time and some mechanism for accessing objects that extend over long periods of time. We originally took this approach, calling the file format SLOG (for scalable log file), now called SLOG-1. The specification of API's for reading and writing this file is a better approach, since it frees the file format itself for independent optimization (such as compression). This approach was used in the later stages of SLOG-1 (see Figure [3.](#page-3-0) Different data sources were accomodated by having completely independent programs that wrote SLOG-1

<span id="page-3-0"></span>files.

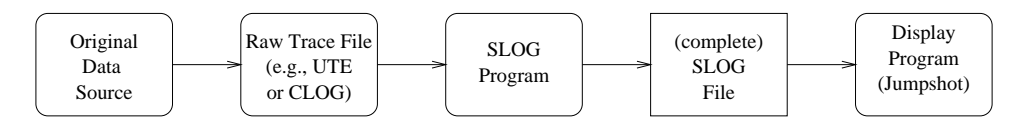

Figure 3: SLOG-1

In SLOG-2 we define also an input API for the program (the "SLOG Program") that writes the SLOG file (if it exists), *and* we allow more flexibility between the SLOG Program and the Display Program. In particular we will describe how, instead of single complete SLOG file, the SLOG program could write instead an SLOG Annotation File, which can be used in conjunction with the original data to provide the necessary scalability functionality to the Display Program. The use of annotations allows this approach to be retrofitted onto any existing trace-file collection system, and allows the different annotations to be generated (emphasizing different features) for a single collection of trace files. For example, one set of annotations might organize the display around processes and another, quite different one, may use threads or even user-tasks. In addition, by using annotations, it is easy to provide a way for the user to add and record annotations about a particular run. The key ideas of this paper apply to both complete SLOG files and SLOG Annotation files. We focus on the API's used to access data, rather than file formats. The complete model is given in Section 2. Section [3](#page-11-0) describes the scalable implementation of the annotations, including a one-pass algorithm for their creation. A one-pass algorithm is essential since we assume that the size of the trace files is extremely large.

Section [4](#page-15-0) describes some enhancements that further improve the SLOG file, along with an analysis of the design choices. Finally, Section [5](#page-22-0) shows the results of some experiments with our implementation of SLOG.

# **2 Terms**

A system whose end result is the graphical display of performance data may consist of a number of different files and programs. In addition, well-defined interfaces between various components allow different configuration of files and programs to produce the same end result. In Figure [4](#page-4-0) we show our view of these components. It is important to realize that not all these components need be present in a given instantiation of this very general architecture.

The central component is the **SLOG Program**, whose function it is to contribute scalability to the system. It is written in terms of two API's. Its input comes from the **Drawable Object API**. The fundamental function in this API is the get next drawable object function. It can be implemented in a variety of ways:

• There may be a pre-existing file whose records consists of drawable objects. We call this the

<span id="page-4-0"></span>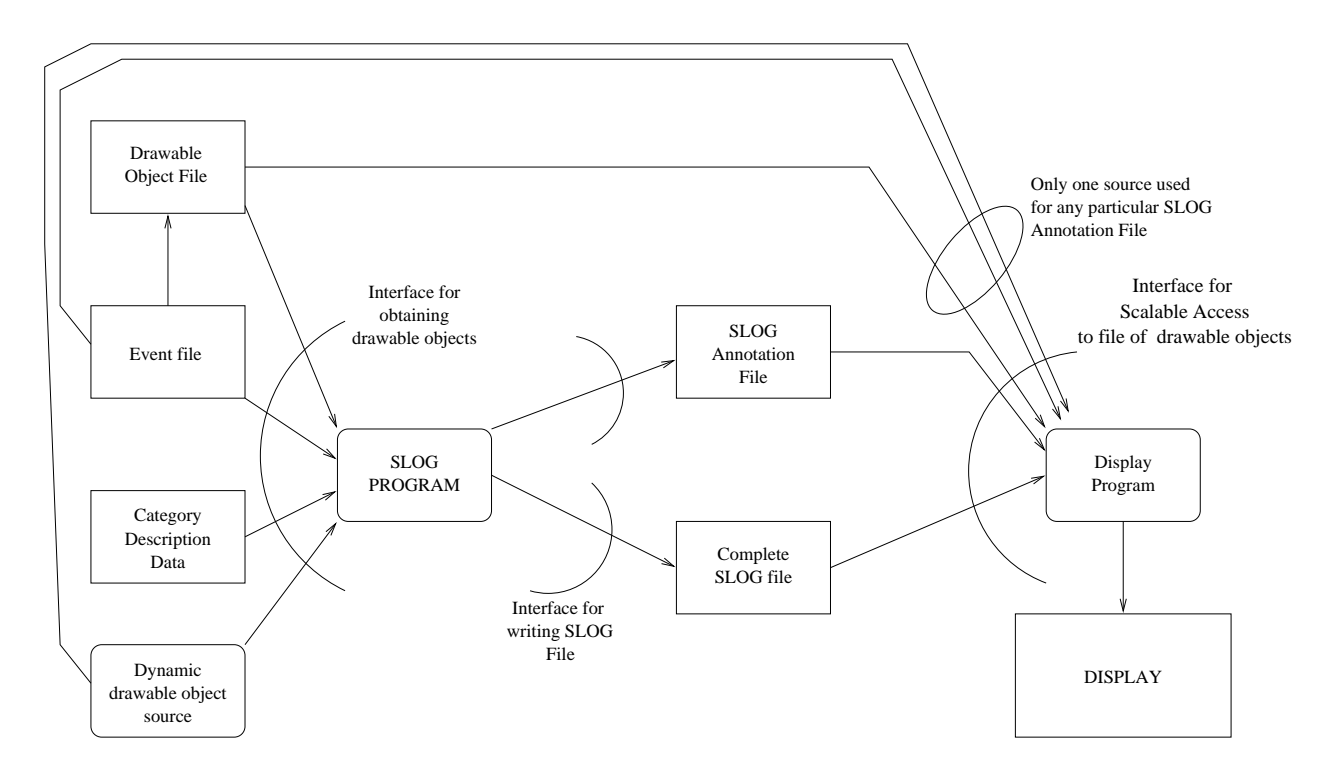

Figure 4: Components of an SLOG-based system

**Drawable Object File**, or DOF. In this case, the get next drawable object function just returns the next record.

- There may be no Drawable Object File, but rather a more primitive file of timestamped events, which we will call an **Event File**. In this case the get next drawable object function may read a record from the event file and if it completes a drawable object, return that drawable object, otherwise stack the event and read the next event, continuing until it has assembled a complete drawable object.
- The get next drawable object function may alternatively be reading from a stream that is being written by another program. That program may be writing either drawable objects or events or both onto its end of the stream. In the case of events that do not comprise drawable objects, again a stacking and matching algorithm comes into play.

Drawable objects are objects destined to be represented as (virtual) single graphical objects in the final display. Examples would be program states to be drawn as rectangles, message transmissions to be drawn as arrows, or collective operations to be drawn as polygons. The important property that they all share is that they have some bounded extent in time. The word "virtual" is used because the display may be only able to show part of one of these objects at a time. One of the central problems of scalable display is to be able to cope with objects that have a comparatively long extent in time, longer than the time interval that can be viewed at once in the display.

In all three of the above cases, an important feature is that the matching of event records to form drawable objects (e.g., the matching of a start\_send event with an end\_send event to form a drawable MPI\_Send state), which requires a stack of events, is *not* done in the **SLOG Program** but rather in one of the several possible implementations of the SLOG Input API.

The output of the **SLOG Program** can be either a **complete SLOG file**, containing all the data needed by the display program, or it can be an **SLOG annotation file**, which is designed to be used in conjunction with a drawable object file to produce the display.

Finally the **Display Program**, using an API for reading the data necessary to graphically represent a particular time interval, reads and renders subsets of the drawable objects around a time selected by the user. We term the whole system *scalable* if the time and memory requirements necessary to display some time interval (whose duration is chosen by the display program, not the user) around a given time is approximately independent of the total number of events or graphical objects that are produced by the original sources. In a scalable system, the time and memory requirements for display of a time interval is proportional to the number of visible drawable objects whose duration overlaps that time interval, and is independent of the total number of drawable objects or the location of the time interval within the total time interval of the run. Scalability is achieved by letting the user pick the time (instant in time) but not the duration of the time interval around it.

In order to display the drawable objects, the Display Program needs to consider several types of information:

- The information specific to each object, consisting of the start and end time of the object (used by the SLOG program to provide scalable access to the data), along with the other graphical coordinates needed to draw the object. In addition, a drawable object may have a byte string that contains information needed to provide other (usually non-graphical) information about the object, such as the location in the source code where the object was added to the trace file or the parameters of a routine call. Since many different drawables will be rendered in the same way, a drawable specifies which *category* it belongs to.
- Information common to all objects of the same category, such as the shape, color, label, the format of the object-specific data, and a specification of how to display the object-specific data. (E.g., a printf string). This information will be used for the Legend and the Popups in the Display Program. To allow the user to invoke a variety of actions when a particular drawable object is selected, each category can specify a collection of *methods*.
- Methods simply describe the action to take with the byte string attached to a drawable. The simplest method displays the byte string as text. More sophisticated methods may display the parameters to a routine, complete with labels, popup a source code browser highlighting the location in the source

code that added the drawable to the trace file, or even produce an alternative format for the graphical display (e.g., the bebit problem). Default methods are supplied for the simple cases.

• The graphical coordinates themselves come in two types. The first is the time value, of which the start and end time are two examples. Since the typical display of a trace file is two-dimensional, with the time axis going left to right across the display, we will call the other coordinate type the *y coordinate*. Further, the y coordinate is discrete; a typical display may have only 16 to 64 distinct y values. In addition, the y value may be a small positive integer, such as the number of the process, starting from zero, or it may be a more complex value, such as a tuple that includes the node id, cpu id, process id, and thread id (still specified as an integer). In order to handle this more complex case, we allow a level of indirection in the y coordinate values. Each drawable object specifies y coordinates as integer values and in addition specifies how to map these values to a small positive integer. A trace file may define several such maps, such as one for MPI process rank, one for node number, and one for each thread. This is accomplished with a *coordinate map*. If no coordinate map is provided, the obvious identity map is used (this is appropriate for trace files that use MPI process rank as the y coordinate).

For scalability, it is important that the Display Program have a *preview* function that aids the user in picking a time (not a time interval) to look at. The data (for example, statistics on the distribution of objects in the file) necessary to provide the preview are in the Complete SLOG File or the SLOG Annotation File.

#### **2.1 Examples**

We have experience with two approximate instantiations of the architecture described here, although neither one is a perfect match. Each of them uses Jumpshot [\[7\]](#page-60-0) as its display program. We refer to the version of April, 2000 as SLOG-1.

#### **2.1.1 SLOG-1 with UTE Files**

We have published an interface for writing complete SLOG-1 files that are read by Jumpshot. IBM has written a program that uses this interface, although it is not currently architected like the SLOG Program described above. It contains the stacking algorithm to read UTE files, whose records are not the graphical objects to be displayed by Jumpshot. The event files that are processed into UTE files are produced by the AIX trace mechanism.

#### **2.1.2 SLOG-1 with CLOG**

We have also written a profiling library that uses the MPI profiling interface to implement dynamic logging of events that occur in MPI programs. At the time of MPI Finalize, logs located on various processes are merged into a stream, and records are written out to an SLOG File using the SLOG-1 API. Thus code inside the profiling version of MPI Finalize plays the role of the SLOG Program, although it does not yet use a get next drawable object interface, but rather does the stacking and matching itself in open code.

# **2.2 Term Definitions**

At some risk of redundancy, we list here the components described narratively above. Terms in bold face refer to other items in this glossary.

**Display Program** The end result on the screen. We expect it to support at least:

- A **Preview** representing the whole run, which the user can use to help choose a time value of interest.
- A **Timeline View** or **GANNT Chart** display of the graphical objects or portions of them that fall within a time interval containing the chosen time. The overarching goal of the project is to make this display scalable in the sense defined above.
- A **Legend** that labels graphical objects in the Display.
- An optional set of **Popups**, containing text data about the object.
- A display of **Drawable Objects**, each of which is a single graphical object. It has an extent in time given by its start time and end time It may also have attached to it a byte sting representing data associated with this instance of the object. It has an object category that connects it to the **Category Description Data** and specifies what type of graphical object it is to be rendered as, along with sufficient data to render the object. It has at least one y-coordinate that is used to place the drawable object on the correct timeline(s) (the name y-coordinate is used because it matches the usual display (Figure [1\)](#page-1-0). The **SLOG Input API** will enable get next drawable object and related routines to access all information in the Drawable Object and interpret it. Its is important to realize that the Drawable Object is a virtual object defined by the **SLOG Input API** and there may or may not be a **Drawable Object File**.

The most common drawable object is a *state*, defined as a duration (or interval) in time. States are usually drawn as rectangles. A more complex object might be a sequence of separate rectangles on a single timeline representing periods where a thread is running during a state.

The **display program** uses the **SLOG Input API** to read from the SLOG file.

**SLOG Program** A program whose function is to add scalability to the system. It uses a well-defined API to obtain a set of drawable objects and another to write out either a **complete SLOG File** or an **SLOG Annotation File**.

**Complete SLOG File** A single file containing all information necessary as input for the **Display Program**.

**SLOG Annotation File** A file containing just the "scalability" part of the **Drawable Object** data. In this configuration, the data is left in either a **Drawable Object File** or the **Event File**. The **Display Program** accesses the data through the **SLOG Input API**.

The SLOG Program uses two APIs to read and write data:

- **DO Input API** (Drawable Object Input API) The programming interface for delivering **Drawable Objects** to the **SLOG Program**.
- **SLOG Output API** The programming interface for storing drawable objects and other data into an **SLOG File** or into an **SLOG Annotation File**.
- SLOG Program input consists of drawable objects and related information. Depending on the implementation of the **SLOG Input API**, the sources may be
	- **Drawable Object File** A file whose records are drawable objects. Its existence is optional.
	- **Event File** A file (optional) of lower level data (not assembled into **Drawable Objects**) that may be used directly by the **SLOG Input API** or may be processed by a separate program into a **Drawable Object File**.
	- **Dynamic Drawable Object Source** A program that emits a stream of **Drawable Objects** that is consumed by the **SLOG Program**. It may obviate the need for any input files to exist for the **SLOG Program**.

In the typical case, the drawable objects belong to a relatively small number of categories, such as write, MPI Send, or User-routine. These are described by

**Category Description Data** This is another optional file. Precisely how this data is delivered to the **SLOG Program** is defined by the **SLOG Input API**. The data is that common to all drawable objects of the same category, such as shape, color, label, data format of instance-specific data, and a specifier for how that data is to be displayed.

# **2.3 SLOG-2 Plans**

An important part of SLOG-2 is a precise description of the all the various APIs; see Appendix A, B, and C. These APIs will encourage multiple instantiations of this architecture. Besides defining the architecture more clearly, there will be two completely new features:

- The structure of an SLOG File will be completely different from that of SLOG-1. In order to deal with graphical objects that span "long" periods of time, we will use what we call a "bounding box" approach, described later in this paper. Pseudo records, the mechanism used for this purpose in SLOG-1, will be eliminated. Associations will be replaced by a more general notion of drawable object.
- We will explore the idea of having the SLOG Program emit an SLOG Annotation File to be used in conjunction with an original Event File or Drawable Object File, thus saving both time and disk space. The fundamental idea of bounding boxes is independent of whether the SLOG Program writes a complete SLOG file or an SLOG Annotation File. We hope to be able thus to add scalability to existing Drawable Object Files such as those produced by other tools such as Vampir or PICL, as well as unprocessed UTE files.

There will be several advantages to converting to SLOG-2:

- The architecture of the system will be cleaner, with the SLOG program's role simplified to adding scalability, while the assembly of drawable objects will be moved to the other side of the SLOG Input API, which in turn can have multiple implementations.
- The elimination of pseudo records saves space, complexity, and time.
- Only one pass through the Drawable Objects will be necessary, saving time when the SLOG File is created. It will be easy to do this if the SLOG Input API has a routine to get the total run time, but we describe later how it will be possible even if the SLOG file is being created during the run.
- SLOG Annotation Files will allow one to use SLOG and Jumpshot with existing file formats, such as UTE, without copying their data into a Complete SLOG File.

**Note:** In SLOG-2, responsibility for determining which graphical objects will be displayed is moved out of the SLOG Program and into the implementation of the SLOG Input API. How to render them is moved into the Display Program. This is different from the SLOG-1 viewpoint that assembly of drawable objects is done jointly by the SLOG Program and the Display Program. This clarifies and simplifies the SLOG Program and provides more flexibility in the interfaces, but may require changes to the ways we currently do things in the IBM collaboration.

An illustrative example is given by "bebit" processing. Where are little intervals combined into big intervals? Do the various types of fragments (different bebit values) belong to different categories or the same category? They should because they have the same color and label; they shouldn't because they contain different data. In the SLOG-2 approach, there are two alternatives:

- If we want both big intervals and fragments as drawable objects, then they are of different categories, and both go into the SLOG File. Jumpshot displays either the big ones or all the types of little ones or both.
- We define a new single drawable object, consisting of lots of rectangles. (So the geometric data is variable and large.) Jumpshot knows two different ways to render this object.

We need four API's altogether:

- One to read a tracefile. Implementations will be specialized for reading various tracefiles (UTE, CLOG, ALOG, etc.)
- One to write an SLOG2 file. This API contains the routines necessary to implement the SLOG algorithm.
- One to read an SLOG2 file, implemented in C. This is useful both for testing and for the creation of analysis tools for SLOG files.

<span id="page-10-0"></span>• Another one to read an SLOG2 file, implemented in Java, for Jumpshot.

The DO (or TRACE) API, described in Appendix [B,](#page-23-0) is designed to *not* impose a particular structure for the drawable objects on the user. Instead, each drawable object is described by some text (stored at text base + text pos), coordinates (stored at coord base + coord pos), a category, and a time range. The API makes it easy to read these into either a single struct representing a drawable or into separate arrays for coordinate and character data. The routine TRACE\_Peek\_next\_drawable makes it possible to preallocate space for the next drawable.

The SLOG Output API is described in Appendix [C](#page-42-0) and the SLOG Input API is described in Appendix [D.](#page-50-0)

Records are viewed as graphical objects. The object types are rectangle, line, arrow, and polygon. In addition, there is a special object type called "bebit rectangle" that describes a collection of rectangles that can be displayed either as a single rectangle or as individual rectangles. Each record may have additional data that can be displayed by calling the routine to create a text description of the record.

Typically, a visualization program such as Jumpshot [\[7\]](#page-60-0) will access a range of records, so any implementation of these methods should assume that most read operations access successive records.

SLOG-1 had the concept of related records. While this helps describe some relationships, managing record relationships adds significant complexity to the system. In SLOG-2, there are no related records; instead, there are complex drawable objects. In other words, what in SLOG-1 was several related drawable objects is in SLOG-2 a single but more complex drawable object. This provides a cleaner, more modular interface.

#### **2.4 Coordinates**

Only the "time" coordinates are used in organizing an SLOG-2 file. The "y" coordinates (such as a process number or MPI rank) are needed only by the display program when deciding where to display a particular timeline and how to label that timeline. However, the display program may wish to provide several different views of the data, arranging the data along timelines depending on some user choice. For example, the y coordinate (choice of time-line position) may be based on the process id, node id, thread id, MPI rank, or some combination (in Jumpshot for SLOG 1, these included the process, processor, and thread views). To support these multiple views, and to provide a smooth way to extend this approach, SLOG 2 defines coordinate maps. The y coordinate values are given by a single (32-bit) integer value. The coordinate map explains how to interpret this value. There are three cases:

- **No coordinate map** The y coordinates are small integers and directly label particular timelines. For example, they may give the rank in MPI COMM WORLD of a process.
- **Bit range map** The y coordinate is the concatenation of small bit fields (up to 32 bits) that can be interpreted by the display program. Routines are provided to communication the size of each field and a text label describing the field. This form is adequate for providing a coordinate from which separate nodes, processes, threads, and processors can be identified. See the description of TRACE Get coord map bitranges for more details.

<span id="page-11-0"></span>**General map** The y coordinate is an index into a map that contains an arbitrary number of integer fields. This allows the display program to discover, for example, the full process, thread, and node id, given the y coordinate. In other words, the y coordinates returned as part of a drawable in this case are indexes into a larger table of values. This type of coordinate map is not supported in the initial release.

#### **2.5 Popup Methods**

The popup methods describe how the drawing program should interpret the byte string of data that each drawable object may have. In the simplest case, the byte string contains printable characters and the method pops up a simple text box containing this data. A more complex method may know how to format the data with labels or access a source code browser. For the initial phase, the default methods will be used. These are specified by returning zero for the number of defined methods in TRACE Peek next category.

# **3 SLOG Annotations**

The goal in SLOG is to enable the display of graphical objects described by one or more trace files. One way to look at this is that we wish to display a small region of a much larger picture, as shown in Figure [2.](#page-2-0)

A common way to organize data of this kind for graphical display is to define bounding boxes. This approach provides a simple and efficient way to access only the data necessary to draw the region that overlaps the bounding boxes. This approach is shown schematically in Figure [5.](#page-12-0)

Perhaps the best way to describe the SLOG annotation for the trace data is to describe the algorithm for computing the tree shown in Figure [5.](#page-12-0) For simplicity, we will assume that the trace records cover a time interval  $[0, T]$  and that the data in the original trace file consists of rectangles sorted by end time. That is, each rectangle is described by a thread number (y coordinate in the visualization) and a time interval  $[t_s, t_e]$ (x coordinate in the visualization). The rectangles are sorted by end time,  $t_e$ .

The SLOG annotations simply form a binary tree, defined recursively as follows. The root node represents the time interval  $[0, T]$ . For any node, representing the time interval  $[t_1, t_2]$ , there are two children representing the time intervals  $[t_1, \frac{1}{2}(t_1 + t_2)]$  and  $[\frac{1}{2}(t_1 + t_2), t_2]$ . A node is a leaf of the tree if the size of the time interval is less than or equal to  $\Delta T_{min}$ . (We describe a number of generalizations to this definition in Section [4.](#page-15-0)) Records (rectangles) are placed into the smallest (in time interval) containing node.

To display any graphical objects around any chosen time, only a subset of the nodes of the tree must be read. Specifically, to display a time  $t$ , only the nodes of the tree whose time intervals intersect with this time must be read and displayed (if t is near either end of an interval, we may choose to read the adjacent interval in order to provide a more informative display).

Under the assumption that records are uniformly distributed throughout the trace file, the value of  $\Delta T_{min}$ can be computed as follows. Assume that, for efficient display, the data read should be limited to  $n_{max}$ . Further, assume that the size of the file is  $n_f$ , the display will show only a single time interval at any time.

<span id="page-12-0"></span>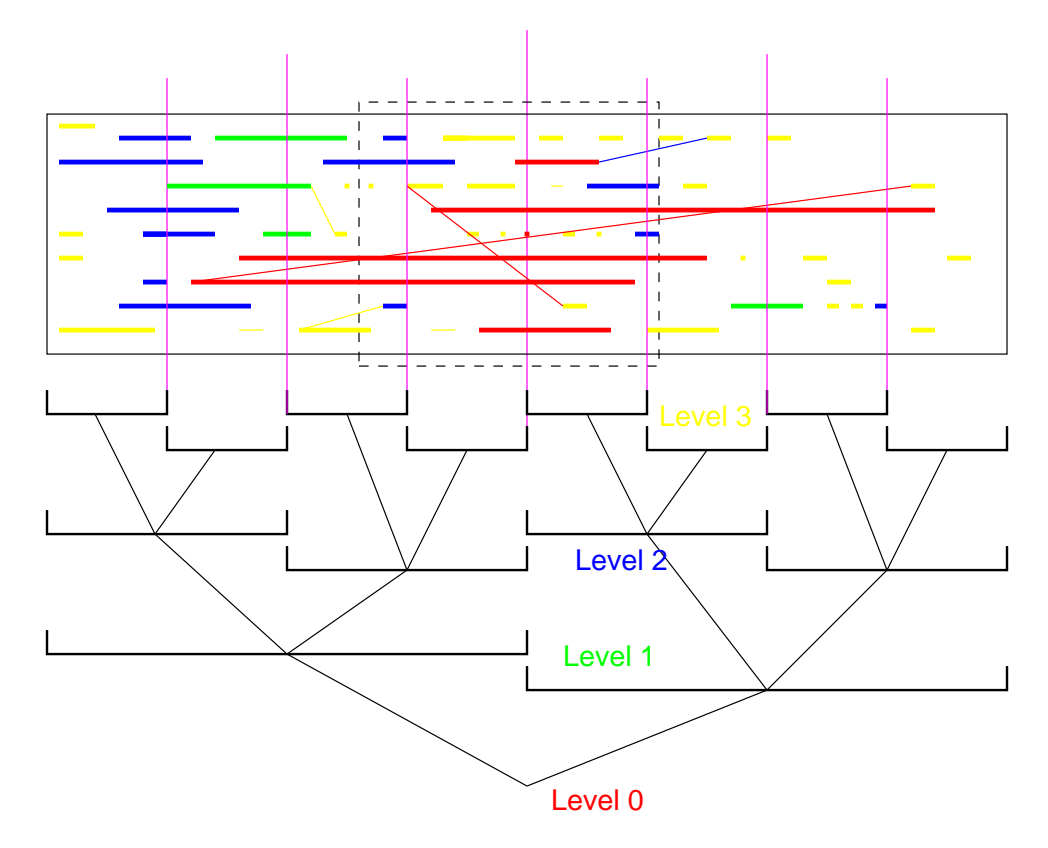

Figure 5: Bounding boxes for the log file in Figure [2.](#page-2-0) The figure shows the intervals defined as bounding boxes as horizontal brackets, along with the hierarchy of bounding boxes. Colors indicate the assignement of graphical objects to bounding box levels.

Then

$$
\Delta T_{min} = \frac{1}{2} T 2^{\left\lfloor \frac{\ln \frac{n_f}{n_{max}}}{\ln 2} \right\rfloor}.
$$

(The extra factor of two allows the display program to read two leaf nodes, since any time interval of duration  $\Delta T_{min}$  will intersect with at most 2 leaf nodes.)

In the annotation model, the leaves of the tree are desribed by a start and end position within a trace file; there may be at most one file for each timeline (this requirement can be relaxed by defining a virtual file; after all, the only access to the trace "file" is through the API). In this case, the SLOG file contains only the non-leaf nodes of the tree. As we show in Section [4.5,](#page-20-0) the resulting SLOG file can be quite small.

## **3.1 Single Pass Creation of SLOG File**

Assume that we have a trace file containing records, sorted by end-time. Recall that a record represents a single drawable object of with a known start and end time; the simplest such object is a state, often drawn as a rectangle. We wish to create an SLOG annotation for this file in a single pass. We will further assume that most records will fit in the leaves (i.e., their duration is less than  $\Delta T_{min}$ ). Our algorithm creates a postorder representation of the tree; that is, when moving sequentially through the SLOG annotation, the tree nodes are visited in postorder (children before parents).

Let the root of the tree have level 0 and define the level of the children of a node a one greater than the level of that node. The tree has levels 0 through L. For each level  $\ell$ , let there be a list of records  $R_\ell$ , initially empty. In addition, for each level  $\ell$ , there is a time interval  $\Delta T_\ell$  that specifies the time interval for the current tree node on level  $\ell$ . Finally, we keep track of the location of the data in each node of the tree within the file in a *directory*; this directory has  $2^L - 1$  entries, and is relatively small. The directory should be in preorder to simplify searches. In order to simplify the description, each node on level  $\ell$  is covers a time interval of length  $2^{-\ell}T$ . Section [4,](#page-15-0) point [5](#page-16-0) discusses an alternative that limits the amount of memory used by each leaf node.

The algorithm to write an SLOG file is shown in Figure [6.](#page-14-0)

We could also write the directory at the beginning of the file, since we know how long it is, but for reasons discussed below, we put it at the end. Normally, the lists  $R_\ell$  can be maintained in memory, with the execption of  $R_L$ . Note, however, that elements added to  $R_L$  can instead be written directly to the output file. Since the number of elements added to the other lists is likely to be small, those lists can be maintained in memory. If for some reason the lists  $R_\ell$  cannot be maintained in memory, separate temporary files may be used for them. In this case, some elements may need to be written to disk twice.

Reading all of the tree nodes for a given interval in an SLOG file consists of these steps:

- 1. Position at the end of the file.
- 2. Read the value of L.
- 3. Move backwards  $2^L 1$  (fixed-sized) records and read the directory.
- 4. For each node whose time interval intersects with the desired time interval, read the corresponding node.

The preceeding discussion has assumed that the trace file already contains the necessary records describing rectangles and other graphical objects. In practice, a trace file contains only events, along with enough information to generate the states, periods, and associations that we wish to display. We note that the process to convert events into displayable objects can be merged with the code to access the next record (exploiting the sequential access to the trace file needed by the algorithm in Figure [6\)](#page-14-0), preserving the one-pass nature of this algorithm.

The above algorithm subdivides the data along the single dimension of time. Subdivisions in more dimensions are possible. For example, a 2-D (quad tree) decomposition that uses the vertical axis (process

```
for \ell = 0, 1, \ldots, L do {
       Set R_\ell to empty
       Set \Delta T_\ell to [0, 2^{-\ell}T]}
Open trace file
while not done {
      read the next record r.
      accumulate any statistics or coordinate mapping data on r
      for \ell = L, L - 1, \ldots, 0 do {
            if the end time of r exceeds the end time of \Delta T_{\ell}, then {
                 Write R_\ell out. Record the location of R_\ell in the file in directory D. Set R_\ell to empty.
                 Set \Delta T_{\ell} to the next time interval (add 2^{-\ell}T to the interval).
            }
            if the time extent of r is contained within \Delta T_{\ell}, then {
                 Add r to R_\ellbreak from for loop
            }
      }
}
for \ell = L, L - 1, \ldots, 0 do {
       Write out list R_\ell. Record the location of R_\ell in the file in directory D.
}
Write out any gathered statistics or other summary data
Write out the directory D.
```
Write out the offset (from the end of the file) to summary data

Write  $2^L - 1$  (the number of directory entries) as an integer

Figure 6: One-pass algorithm to create an SLOG file from a trace file

<span id="page-15-0"></span>or thread) as the second dimension simplifies vertical scrolling and scalability in the number of separate threads. A 3-D (oct-tree) decomposition could use thread in process as the third coordinate (with process the second) or it could use record category as the third coordinate. The annotation model makes it easy to experiment with many different graphical representations of the same data.

# **4 Refinements**

The SLOG API and algorithm can be enhanced in a number of ways. These are described here to indicate some of the long-term directions that we may take, and to illustrate the flexibility of this approach. None of these refinements are planned for the initial version of SLOG2.

# **4.1 Computing Data to Improve Display**

During the pass over the original data that creates the SLOG annotations, additional data can be computed that can improve the quality and the performance (i.e., speed at which objects are drawn) of the display. Because the file of trace data may be large, it is important to perform these operations in a single pass.

- 1. Data for the preview can be collected during the execution of the SLOG algorithm. For example, the number of objects on each vertical line for each time interval (possibly using more intervals than leaves in the SLOG tree). Alternatives that weight by the area are possible. The point is that this data can easily be accumulated while reading the drawable objects. Combining objects by categories (e.g., communication or computation) for the preview may provide a more managable figure.
- 2. Since drawable objects may be nested (common with rectangles), having the "stack level" of an object is very helpful in the display. Since this is easily computed by the implementation of the SLOG input API, this information should be carried through to the display program. Of course, a stack level of "none" (not nested) or (perhaps?) unknown may be provided. An alternative value could be "depth" (commonly used by 2-d drawing programs to decide what object is drawn on top of other, overlapping (but not necessarily nested) objects). (Nesting level is more precisely what the SLOG Input API is computing. "Depth" is more likely to be something the Display Program might want to manipulate for itself. - RL)
- 3. In some cases, drawable objects, even states, will overlap without nesting. In this case, the objects can be laid out by computing a vertical offset that separates the objects in the y coordinate. This is particularly appropriate for rectangles (states).

Question: what to do about arrows in this case? How are they attached to the "correct" state?

4. For very complex displays, a level-of-detail (LOD) feature may be important. For example, in cases where a large number of states crowd into a small interval of time could be represented by a single stippled rectangle rather than drawing a large number of (white-bordered in upshot/nupshot/jumpshot) <span id="page-16-0"></span>rectangles. Zooming into this would eventually replace the stippled rectangle with the individual states. Note that LOD information is another type of annotation and can be computed at the same time as the other annotations by keeping track of adjacent states per vertical coordinate.

A simple LOD algorithm would compare the location/extent of each drawable object to a virtual bitmap and render its bounding box on that bitmap. If the bounding box is less then 3 pixels in extent and there is already an object in that location on the virtual bitmap, then the object would be marked as undisplayable at that resolution, and the virtual bitmap would be marked as having a small object at the appropriate location.

Objects are then sorted by LOD before being written out; that is, objects that are undisplayable at a particular level of detail are written after objects that are displayable at each level of detail. This allows a visualization program to read only the displayable objects, along with a way to represent "multiple objects here" (through the virtual bitmap).

Question: Is there anyway to exploit this in the annotation form? That is, since we can't re-order the data, is there any way to exploit it?

An alternative form of LOD permits continuous zooming of the image by adding "shadow object" information to each level in the tree, not just to the leaf nodes. One complication is that, since the shadow objects are more closely related to the drawable, there may need to be one set of shadow objects for each coordinate map (i.e., for each assignment of objects to timelines). For this reason, the shadow object data will probably be stored in a separate file (a graphical annotation to the SLOG2 file).

5. We can accumulate records until we reach a limit (based on memory size). We then end that leaf and begin a new leaf. Note that the duration of a leaf in this model is not constant; we might want to try to encourage leaves to have the same duration. Note that in this model, we *do* get a (nearly) balanced tree because we simply group leave by twos, then group those nodes by twos, and so on. If instead leaves do have a duration that is of the form  $T/2^k$  for some k, then different leaves may represent different values of  $k$ . Which should we do?

#### **4.2 Enhanced Data Representations**

This section has some thoughts and questions about enhancing the capabilities of the display program by providing more information about objects and their relationships to one another.

- 1. Categories of categories can be added. This allows the display program to quickly select "all OS records" or "all point-to-point communication records." By defining a category as containing either a single drawable object or a list of categories, we can add this without changing the API used for the SLOG algorithm. That is each drawable object needs only specify the category that describes how it is rendered.
- 2. Category descriptions should include transparency as part of the color value.
- 3. The "rectangles" for states are really a "line with height" where the height may be assigned by the drawing program (possibly using the stack level information). Question: What about arrows, where the width of the arrow (or color?) is chosen to reflect the communication volume or other metric? Does this apply to single categories as well? For example, turn off all but one category, then assign a color to those states based on some value associated with each instance.
- 4. Should there be a way to establish a relationship between instances of drawable objects? For example, the objects representing a particular send, receive, and the arrow between them (e.g., given a receive, find and blink the matching send). (The notion of "association" has proven thorny. Even if systems are truely likely to collect such data, it is not clear that it has to be more than just optional data. - RL)
- 5. We should consider separating the rendering from the sorting, allowing completely arbitrary rendering of displayed objects. This follows the approach of XML of separating all content description from presentation information. We do have to blur this a little because we use geometric information to sort the drawable objects, but properties like the color should be considered separate. In fact, the rendering method could be dynamically loaded by the viewer.
- 6. We've discussed the display of drawable objects. But these are usually organized by process, thread, or some other "container." How should the container be labeled and rendered? For example, should the "main thread" be rendered differently from other threads? User-generated versus system-generated threads?
- 7. More general methods for rendering both the drawable and the data stored in the byte array attached to the drawable can be provided. One approach is to define an API that a drawing program supports; the methods can then be defined by Java code (or through an indirection to a URL containing Java code) that can perform the rendering needed by the display program. To support this generalization, the SLOG2 format provides placeholders for such methods, even though they are not supported in the initial version.

# **4.3 Real-time File Generation**

If the length of time  $T$  is not known, the algorithm in Figure [6](#page-14-0) can still be used with a few changes. Specifically, the total number of levels is not set in advance; instead, as a "leaf" node list  $R_L$  fills up (reaches a maximum memory limit), a new time interval is created, possibly incrementing the number of levels. In other words, one starts with a single level  $(L = 0)$  and add levels as needed. The resulting tree will not necessarily be full. This is the reason for placing the directory at the end of the file, since in this case, the number of levels is not known a priori.

#### **4.4 File Representation**

Even though we have defined SLOG2 in terms of the APIs used to read and write the files, it is useful to discuss one possible representation of an SLOG2 file, such as that in Figure [7.](#page-18-0) Other representations are

<span id="page-18-0"></span>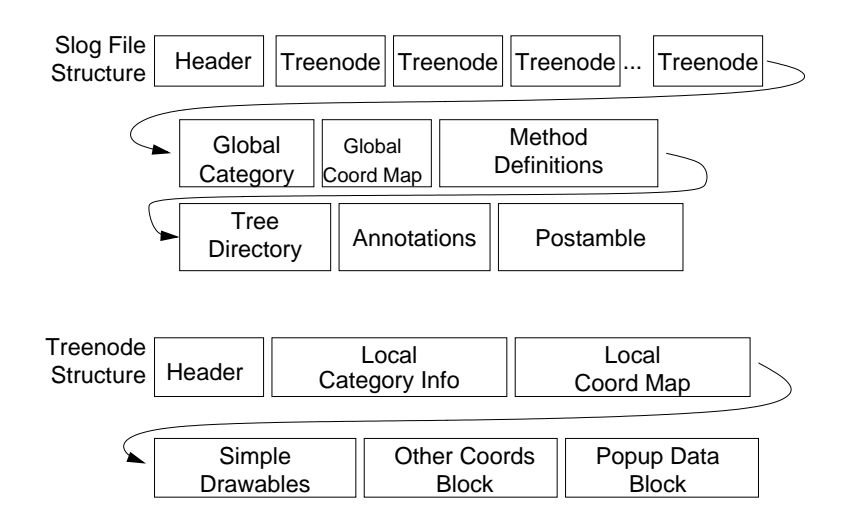

Figure 7: Block diagram of a complete SLOG2 file. Note that SLOG2 does not define a file format; this block diagram shows one possible organization to illustrate both the contents of the file and a structure that allows the creation of an SLOG2 file in a single pass.

possible; the API describes the objects, not the way data is stored in a file.

The file format described here exploits the post mortum nature of the SLOG files. This allows us to collect data into logical groups, rather than forming it as a stream of records.

**header** The file header, containing information on the version of SLOG, name of the program and the user, and other data about the file.

**treenode** Block of data corresponding to  $R^j_\ell$  $_{\ell}^{\jmath}.$ 

**global category info** Information on the category definitions used in one or more treenode.

**global coord map** Information on the y coordinate mapping for coordinates in one or more treenode.

- **method definition** Information on the methods that should be invoked for the popup data. This is intended for future enhancements to the SLOG interface; methods (or more precisely, methods other than the default methods) are not defined in this version of the APIs.
- **tree directory** Block of offsets to the beginning of each treenode, along with the start and end times of each tree node. The offsets are 8-byte integers, in bytes, relative to the beginning of the file.
- **annotations** Block of text that records the viewing history and user-provided annotations about the SLOG2 file. This block is at the end of the file (except for the postamble) so that annotations can be added to large files without rewriting the file.

**postamble** Contains five 4 byte integers indicating the location (relative to the end of the file) of the globalcategory-info, global-coord-map, method-definition, treedirectory and the annotation blocks. Fourbyte integers are sufficient here because these objects are relatively small and are near the postamble. However, we could use 8-byte integers for consistency with treedirectory offsets.

The ordering of the blocks is chosen to make it easy to write an SLOG file with a single pass. With the exception of the treenode, each of these blocks is relatively small. It may be appropriate to use XML to describe each of these blocks, allowing XML-parsers and XML tools to look at the structure of SLOG2 files. An alternate form that stores the treenode data in a separate (binary) file could use XML for all of the other elements; this version would not require the postamble block.

The treenode is a special case. Because a treenode represents the smallest sensible unit of data, it makes sense to divide the data within a treenode into groups:

- **header** This contains information on the location of the other parts of this treenode (e.g., the offsets of the starts of each block and sizes in terms of the number of records) along with information on the compression method (see below). The number of records, rather than the number of bytes, is provided so that the reading program can preallocate the correct number of objects.
- **simple drawables** The most basic information on the drawables. This is an array of fixed-length structures containing only the start and end times, category id, y coordinate, and offsets into the next two blocks. This allows rapid drawing of drawables that are simple states (rectangles).
- **other coords block** This block contains all of the other coordinate values, both time and y, that are needed to describe more complex drawables.
- **popup data block** This block contains all of the data that is used by the popup methods, includeing the default methods.

The choice of a small number of blocks each containing all entries of the various data elements simplifies the task of reading the data into the data structures within a display program. That is, a program can read the header (fixed length); allocate storage for the records based on information in the header, and read all of the data in a single operation.

There are two other items that are provided for future enhancements. These are

- **local category info** Category definitions for drawable objects in this treenode only. In many cases, this block will be empty.
- **local coord map** Coordinate mapping information for this treenode only. In many cases, this block will be empty. One example where it will not be empty is when individual threads are being created and destroyed, and some threads exist only for the duration of this treenode.

In the initial release, these will be empty. These provide a place to store data the both is needed only over a shorter span of time (such as a description of transient threads) and that may have no unique global value (again, transient threads whose thread id is reused by the system).

<span id="page-20-0"></span>Trace file formats, particularly for large amounts of data, often choose to define each data field with as few bits as possible in order to reduce file size. Because the SLOG file is (often) generated after the run of a program, we can use a different approach based on applying data compression to each treenode as a block. The treenode header indicates which type of compression has been used on the rest of the treenode. Among the possibilities are no compression, predefined static compression (in other words, the conventional trace-file approach based on defining the number of bits for each field), and dynamic compression, using for example the algorithms used in the gzip program (see, for example, [**?**, Section 9.1.2] for a description of the gzip algorithm). Dynamic compression allows us to eliminate the compromises of field lengths that static compression schemes must make. An additional advantage of dynamic compression, particularly when the file is accessed over a slow network, is that it can reduce the time to read the data, even when the time to decompress the file is included.

An SLOG Annotation file is almost the same. The only differences are (a) the block of treenodes contains only non-leaves of the tree, (b) the treedirectory describes the location of the treenodes that are leaves of the tree in terms of a location in another file, and (c) the treedirectory specifies the method used to access the treenodes. Note that if we use an XML representation of the SLOG file that places *all* of the treenodes into a separate file, the same format can be used for both complete SLOG files and SLOG annotation files.

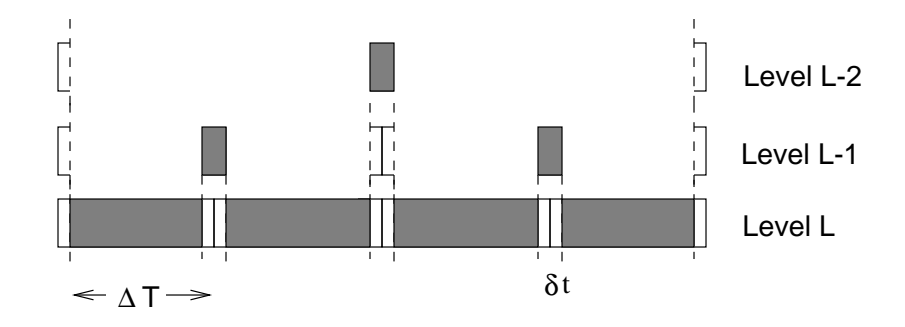

#### **4.5 Quantifying Data Motion**

Figure 8: Any record whose time-center falls within the grey area is assigned to the corresponding node. Note that most of the records are assigned to leaf nodes.

One feature of the simple approach described in Section [3](#page-11-0) is that some objects, even though they have very short duration, will be forced into lower (closer to the root) levels of the tree because they have the bad luck to cross the joint between two leaf boxes. For example, any drawable object that starts before  $T/2$  and ends after  $T/2$  will be forced into the root node, no matter how short its duration. In principle, this could create problems for the SLOG2 format by moving too many drawable objects out of the leaf nodes of the tree. Fortunately, we can show that in many cases this is not a problem; further, a small change to the format allows SLOG2 to handle all but very pathalogical cases.

Note that if there is a limit on the number of objects (boxes, arrows, etc.) that can cross any point in

time, then the number of objects in the lower-level (non-leaf) bounding boxes can be bounded. If only states or periods are included, this can be often be effectively bounded. However, if drawable objects include connections between send and receive events or non-blocking I/O operations, the number of objects that can cross a particular time line can be very large.

We can estimate the number of records in each node for some simple situations. Consider the case where all records have the same duration  $\delta t$  and are uniformly distributed throughout the trace file. Consider first the algorithm in Figure [6,](#page-14-0) where the time intervals for each node on a level are disjoint (non-overlapping). Let the levels be  $0, \ldots, L$ , so that there are  $2^L$  leaves. For each leaf interval of width  $\Delta T_{min}$ , any record whose center starts  $\frac{1}{2}\delta t$  past the beginning of the leaf's time interval and before  $\frac{1}{2}\delta t$  before the end of the leaf's time interval will be placed within that interval. Thus, if there are N records, all but  $N\delta t/\Delta T_{min}$  will be placed in the leaf nodes. Of the remaining records,  $N\delta t/2\Delta T_{min}$  will be placed in the nodes at the next level,  $N\delta t/4\Delta T_{min}$  in the next, down to level 0. This is illustrated in Figure [8.](#page-20-0)

The number of records read to display any time can be calculated as follows. Since the display of any time requires reading all time intervals that intersect that time, one interval on each level is read. The amount of data (not counting the leaf node) is simply

$$
\sum_{k=0}^{L-1} \frac{N\delta t}{2^L \Delta T_{min}} = L \frac{N\delta t}{2^L \Delta T_{min}} = L \frac{N}{T} \delta t.
$$

However, many of these records are unneeded. Consider the time  $t = 0$ . Only the first leaf must be read to provide all of the necessary data; these additional records are required only because they crossed the artificial boundaries that were defined between leaves. In the worst case, only

$$
2\frac{N\delta t}{2^L\Delta T_{min}} = 2\frac{N}{T}\delta t.
$$

records must be read; these correspond to the intervals at the left and right end of a leaf node. Thus, the number of unnecessary records that must be read is

$$
(L-2)\frac{N}{T}\delta t.
$$

In many cases, this will be a small number. For example, consider the case where the drawable objects do not overlap. Then  $N\delta t \leq T$ , and this expression is bounded by  $L - 2$ . Since  $L = \log_2(T/\Delta T_{min})$ , this number will rarely be large. If the degree of overlap is  $p$ , for example, there are  $p$  processes or threads, the number scales linearly with the degree of overlap. Further, the number of drawable objects at any time must be smaller that the number of available pixels (in the vertical dimension) for the graphical representation to be meaningful. This also provides a bound on the number of overlapping objects in a *useful* SLOG2 file.

However, if too many drawable objects of short duration cross the boundaries between tree nodes, the amount of unnecessary data that must be read could become large. To handle this case, we can generalize the bounding box notion to include overlapping bounding boxes. For example, if the bounding boxes at the leaves of the tree overlap by  $\delta t$ , then any drawable object of duration no more than  $\delta t$  can be placed in some leaf node. More complex distributions of duration can be analyzed and used to guide the amount of overlap at each level. This handles the pathalogical case mentioned above.

# <span id="page-22-0"></span>**5 Experiments**

Show some results, with file size and access times. Emphasize scalability.

# **A APIs**

All of these APIs have some sense of "current" record. The simplicity of this outweighs possible problems with multi-threaded applications, particular since it is unlikely that application would use multiple threads to access or modify any of the trace files. Applications that need to use threads can use conventional thread synchronization techniques to guarantee correct behavior.

All routines and major data structures are listed alphabetically.

The only API that must be implemented by producers of trace files is the Drawable Object (DO) Input API (routines starting with TRACE ).

These APIs are designed to allow the tracefile producers and the tracefile consumers (such as display programs like Jumpshot or an analysis program) to pass data to each other that can be ignored by the SLOG2 format. This data is stored in the SLOG2 file as a byte array (type char). The implementation of the Input API (TRACE ) and the display program must agree on the interpretation of this data. In the initial (2.0) version, the following interpretation is supported: The data associated with a drawable (stored in the byte xxx parameters) contains binary data that is interpreted by the label data provided by the category associated with that particular drawable. The label data is a restricted form of sprintf string that may contain only:

**Printing characters** Including whitespace and newlines but not ASCII control characters or nulls.

**%d** 4-byte signed integer in Java (network) byte order.

**%h** 2-byte signed integer in Java (network) byte order.

**%l** 8-byte signed integer in Java (network) byte order.

**%x** 4-byte unsigned byte hex in Java (network) byte order.

**%X** 8-byte unsigned byte hex in Java (network) byte order.

**%e** 4-byte float pointing number in Java (network) byte order.

**%E** 8-byte float pointing number in Java (network) byte order.

**%s** string with length specified by a 2-byte network byte ordered integer.

**%S** string with length specified by a 4-byte network byte ordered integer. [Not Implemented Yet]

<span id="page-23-0"></span>The label string must be written with its length (either a 2-byte or 4-byte integer in network byte order) followed by the character byte array (without the trailing NULL character). The display program may set limits on the total length of a generated text string.

Most routines return an error code. This code is defined by the implementation of the API, with the exception of the success (no error) code which, following Unix practice, must be zero. The implementation of the API must provide a function to convert the error code into an error string suitable for printing.

# **B Input API for Reading from Foreign Trace Files**

The input API for reading trace files assumes only that the file describes drawable objects; these drawable objects may have to be assembled by the implementation of this API. Category information may or may not be present in the trace file (e.g., category information is present in clog files but not in UTE files).

To allow aggregate of simple drawables with different categories or texts to be viewed as one single drawable object. The concept of drawable is categorized into 2, primitive drawable and composite drawable. Primitive drawable refers to drawable with a well-defined draw() method, a category and a text string. State, arrow and event are considered primitive drawables. Composite drawable is a collection of primitive drawables with an optional category and an optional text string.

The time (x-axis for the typical viewer) coordinates are returned as double values. The y-axis coordinates are returned int values. For many trace files, these y-axis values will be either the rank in MPI COMM WORLD for trace files generated by MPI programs or process ids. More complex information, such as a "node, process, thread" tuple is represented by using the y-coordinate value as an index into a coordinate map (or table). Thus, the y-coordinates remain simple (and small) but are allowed to express complex relationships.

The trace file also returns the coordinate map information (see Section [2.4\)](#page-10-0) so that this data can be placed into the SLOG2 file in the appropriate location. It is also needed to implement some of the level of detail (LOD) enhancements described in Section [4.1.](#page-15-0)

The following illustrates the use of the Trace file Input API to read a trace file.

Note: Since TRACE-API is designed to supoort exporting trace data as well as "annotated SLOG2" for efficient access of trace data from the display program, most arrays will be passed by 4 arguments instead of the expected array size and array pointer. To better illustrate the data flow, all arrays that are passed with the 4 argument style in the API will be denoted by angle brackets  $\langle \cdot, \cdot, \cdot \rangle$ . [ ] in the following sample code. For more detailed information on the rationale of the 4 argument style in passing an array, see the Rationale section in the description of TRACE Get next primitive()

```
TRACE file tf;
TRACE Rec Kind t next kind;
// filespec describes multiple files + file selection criteria
ierr = TRACE_Open( filespec, &tf );
if ( tf == NULL ) {
```

```
fprintf( stdout, "%s\n", TRACE_Get_err_string( ierr ) );
    return;
}
ierr = TRACE_Peek_next_kind( tf, &next_kind );
if ( ierr != 0 ) {
    fprintf( stderr, "Error: %s\n", TRACE_Get_err_string( ierr ) );
    exit(1);
}
while ( next kind != TRACE EOF ) {
    switch (next_kind) {
    case TRACE COMPOSITE DRAWBLE:
        // Get the time range [stime,etime] and the number of drawables
        TRACE_Peek_next_composite( tf, &stime, &etime,
                                   &n_primitives, &n_common_info );
        if ( n_{\text{common} \text{info}} > 0 ) {
            // Allocate the space and get common_info
            // char common_info[ n_info ];
            TRACE_Get_next_composite( tf, &cmplx_category_idx,
                                       <common_info[]> );
        }
        for ( idx = 0; idx < n primitives; idx++ ) {
            // Find the space needed
            TRACE_Peek_next_primitive( tf, &st, &et, &n_t, &n_y, &n_info );
            // Allocate the space, then get the shape
            // double tcoords[n_t]; int ycoords[n_y]; char info[n_info];
            TRACE_Get_next_primitive( tf, &category_idx,
                                       <tcoords[]>, <ycoords[]>, <info[]> );
        }
        break;
    case TRACE_PRIMITIVE_DRAWABLE:
        // Find the space needed
        TRACE_Peek_next_primitive( tf, &st, &et, &n_t, &n_y, &n_info );
        // Allocate the space, then get the shape
        // double tcoords[n_t]; int ycoords[n_y]; char info[n_info];
        TRACE_Get_next_primitive( tf, &category_idx,
                                   <tcoords[]>, <ycoords[]>, <info[]> );
        break;
    case TRACE_CATEGORY:
        // Find the amount of space needed
        TRACE_Peek_next_category( tf, &n_legend, &n_label, &n_methods );
        // Allocate space & get the description of a category of drawables
        TRACE_Get_next_category( tf, &category_head,
                                 <legend[]>, <label[]>, <methods[]> );
```

```
break;
   case TRACE_YCOORDMAP:
        // Get the size of y-axis coordinate map
        TRACE_Peek_next ycoordmap( tf, &n_rows, &n_columns,
                                   &max_column_name, &max_title_name,
                                   &n_methods );
        // Get information on the coordinate map
        TRACE_Get_next_ycoordmap( tf, &map_title, &column_labels,
                                  <map_elems[]>, <methods[]> );
        break;
   default:
        // Print unknown TRACE_Rec_Kind_t
        exit( 1 );
    }
   ierr = TRACE_Peek_next_kind( tf, &next_kind );
ierr = TRACE_Close( &tf );
```
Note that this program does not assume that different trace file records types (i.e., drawables, category descriptions, or methods) occur in any particular order.

**TRACE**\_**Category**\_**head**\_**t** — Structure defining the basic information about a category

# **Synopsis**

}

```
typedef struct {
  int index;
  int shape;
  int red, green, blue, alpha;
 int width;
} TRACE_Category_head_t;
```
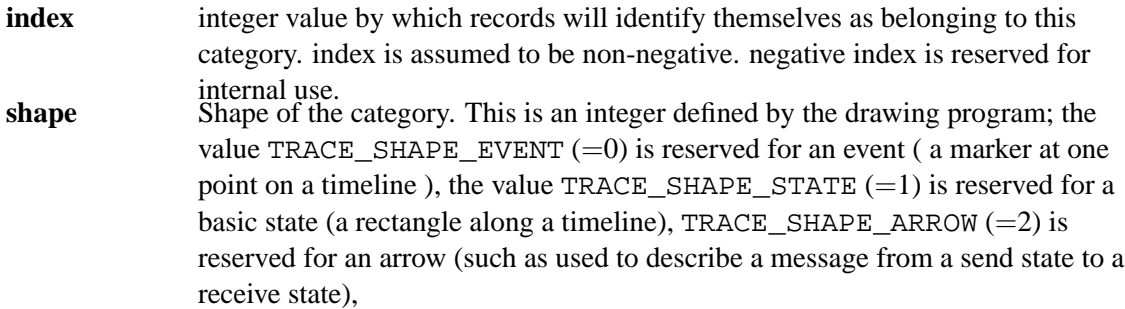

#### **red, green, blue**

Color of the shape; each is in the range [0,255] **alpha** Transparency value, in the range of [0,255]. Some display programs may ignore this value. An alpha value of 255 means that the color is completely opaque and an alpha value of 0 means that the color is completely transparent. (reference java.awt.Color) width the pixel width of the stroke when drawing the shape. Some display programs may ignore this value.

**TRACE**\_**Close** — Close a trace file

## **Synopsis**

int TRACE\_Close( TRACE\_file \*fp )

#### **Input/Output Parameter**

**fp** Pointer to a trace file handle

## **Return Value**

**ierr** Returned integer error status. It will be used as an argument in TRACE\_Get\_err\_string() for possible error string.

#### **Notes**

The pointer  $fp$  is set to NULL on a successful close.

**TRACE**\_**Get**\_**err**\_**string** — Return the error string corresponding to an error code

#### **Synopsis**

char \*TRACE\_Get\_err\_string( int ierr )

#### **Input Parameter**

**ierr** Error code returned by a TRACE routine

# **Return Value**

Error message string.

## **Notes**

This routine is responsible for providing internationalized (translated) error strings. Implementors may want to consider the GNU gettext style functions. To avoid returning messages of the form Message catalog not found, the message catalog routines such as catopen and catgets should not be used unless a provision is made to return a message string if no message catalog can be found. The help message for the TRACE-API implementation should be stored at ierr=0, so the calling program of TRACE-API knows if it should exit the program normally.

**TRACE**\_**Get**\_**next**\_**category** — Get the next category description

#### **Synopsis**

```
int TRACE Get next category( const TRACE file fp,
                             TRACE_Category_head_t *head,
                             int *n_legend, char legend_base[],
                             int *legend_pos, const int legend_max,
                             int *n_label, char label_base[],
                             int *label_pos, const int label_max,
                             int *n_methodIDs, int methodID_base[],
                             int *methodID_pos, const int methodID_max )
```
# **Input Parameter**

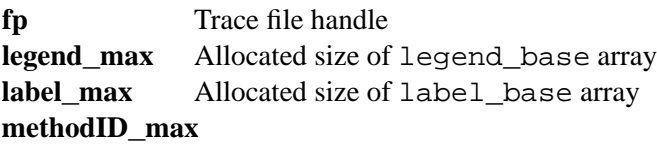

Allocated size of methodID\_base array

## **Input/Output Parameters**

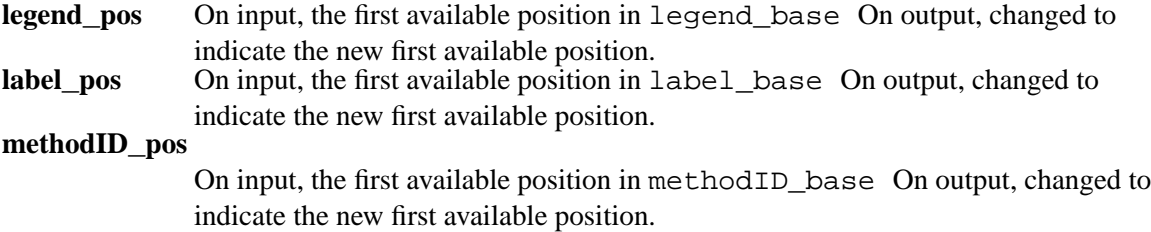

## **Output Parameters**

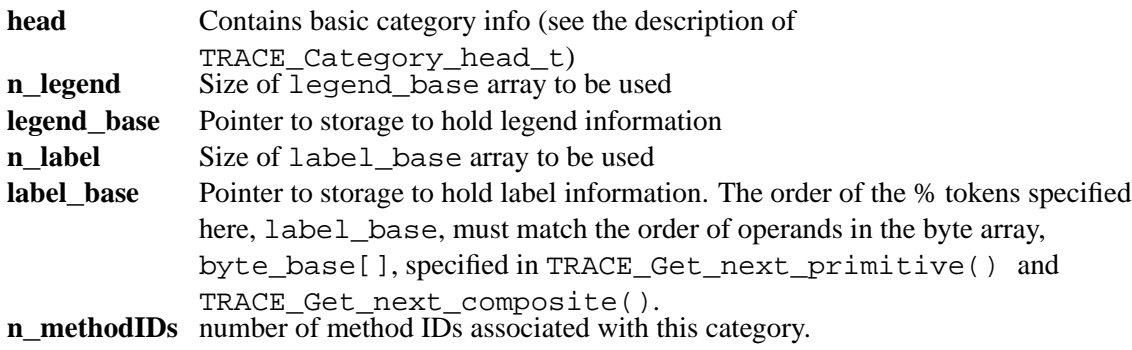

#### **methodID**\_**base**

Pointer to storage to hold method IDs.

## **Return Value**

**ierr** Returned integer error status. It will be used as an argument in TRACE\_Get\_err\_string() for possible error string.

## **Notes**

The interface to this (and similar routines such as TRACE\_Get\_next\_primitive()) is designed to give flexibility in how data is read. See SLOG2\_Get\_next\_category() for more details. The legend string is used to hold a label for a legend desribing the category. A typical visualization program will use that text to label and draw a sample of a member from that category. For example, a blue rectangle with the text MPI\_Send.

The label string is used to describe a particular drawable in that category. For example, a label string of

"Tag = %s\nDestination rank = %s\nmessage size = %s"

allows a visualization program to pop up a text box describing any drawable while allowing the drawable itself to store only the information that is specific to each instance of the drawable (i.e., the three string values referenced). These string values are provided through the byte arguments to TRACE\_Get\_next\_primitive.

The routine TRACE\_Peek\_next\_category may be used to determine the number of characters of label and legend that are required.

**TRACE**\_**Get**\_**next**\_**composite** — Get the header information of the next composite drawable

# **Synopsis**

```
int TRACE_Get_next_composite( const TRACE_file fp,
                              int *category_index,
                              int *n_bytes, char byte_base[],
                              int *byte_pos, const int byte_max )
```
#### **Input Parameter**

**fp** Trace file handle **byte**\_**max** Size of byte\_base

#### **Input/Output Parameters**

**byte**\_**pos** The same, for byte\_base

#### **Output Parameters**

#### **starttime, endtime**

time range for drawable

#### **category**\_**index**

Index of the category that this drawable belongs to

**byte**\_**base** Pointer to storage to hold bytes. The order of operands in the byte array, byte\_base[], specified here must match the order of the % tokens in the label string, label\_base, in the TRACE\_Get\_next\_category().

#### **Return Value**

**ierr** Returned integer error status. It will be used as an argument in TRACE\_Get\_err\_string() for possible error string.

#### **Notes**

The interface to this is designed to allow flexibility in how data is read. See TRACE Get next primitive for more details.

### **TRACE**\_**Get**\_**next**\_**primitive** — Get the next primitive drawable

#### **Synopsis**

```
int TRACE_Get_next_primitive( const TRACE_file fp,
                              int *category_index,
                              int *nt_coords, double tcoord_base[],
                              int *tcoord_pos, const int tcoord_max,
                              int *ny_coords, int ycoord_base[],
                              int *ycoord_pos, const int ycoord_max,
                              int *n_bytes, char byte_base[],
                              int *byte_pos, const int byte_max )
```
# **Input Parameter**

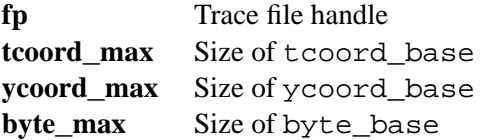

# **Input/Output Parameters**

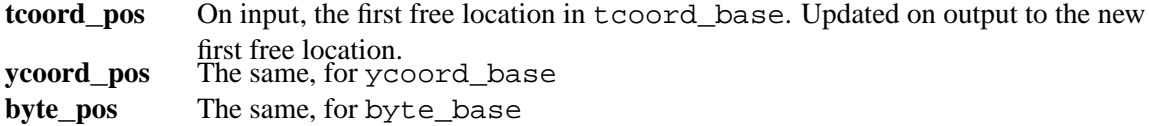

## **Output Parameters**

#### **starttime, endtime**

time range for drawable

#### **category**\_**index**

Index of the category that this drawable belongs to

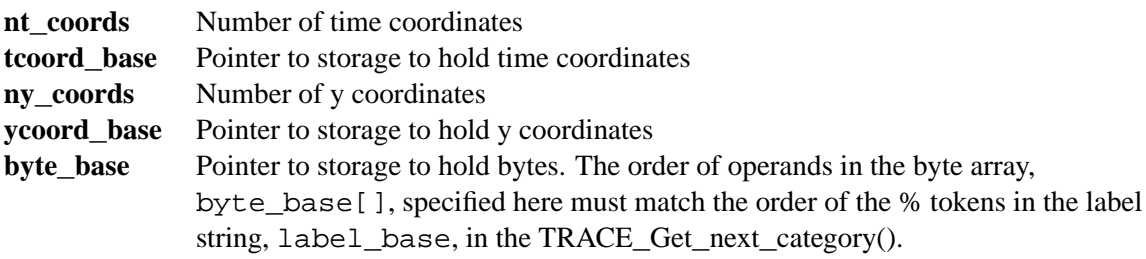

## **Return Value**

**ierr** Returned integer error status. It will be used as an argument in TRACE\_Get\_err\_string() for possible error string.

# **Notes**

The ycoord values stored in ycoord\_base + ycoord\_pos represent y-coordinate index values. These may be simple int values or they may be indexes into a y-coordinate mapping table. For example, a simple trace file format that only records the rank in MPI\_COMM\_WORLD as the y coordinate would return that rank value directly. A more sophisticated trace file format that wished to return the nodename, process id, MPI rank, and thread id would instead return an integer index value into a table that contained that data. The rows of this table (representing the values for a single index value) are provided through a *routine to be determined*. In the latter case, it is better to think of the y coordinate values as thread\_id\_index values.

## **Rationale**

The somewhat complex argument list is intended to provide the maximum flexibility in reading and storing the data. For example, the calling program can either allocate new data for each call (using information returned by TRACE\_Peek\_next\_primitive) or use preallocated stacks (allowing, for example, all double data to be stored contiguously). An alternative interface could return a C structure or an instance of a C++ class that contained all of this data. However, that approach imposes a particular representation on any application that chooses to use the code. If, for example, these routines are being used from another language, such as Java, a C or C++ style interface may be inefficient. It is expected that this routine will appear only within a single higher-level routine that reads data into storage organized in a convenient way for the calling application.

Note that to support the annotated SLOG2 files, a display program will need to call this routine. Since the display program may be written in a very different language (e.g., Java or TCL), this routine uses a very simple style for communicating data. In an entirely C environment, a more elegant interface could use a call back function that would handle transferring data from the trace file to the SLOG data structures.

### **Example**

We need an example that shows a simple implementation of this routine; that will make precise how to use the arguments. That example should be careful to check the max values for each array.

**TRACE**\_**Get**\_**next**\_**ycoordmap** — Return the content of a y-axis coordinate map

## **Synopsis**

```
int TRACE Get next ycoordmap( TRACE file fp,
                              char *title name,
                              char **column_names,
                              int *coordmap_sz, int coordmap_base[],
                              int *coordmap_pos, const int coordmap_max,
                              int *n_methodIDs, int methodID_base[],
                              int *methodID_pos, const int methodID_max )
```
#### **Output Parameters**

### **Input Parameters**

**fp** Pointer to a trace file handle **coordmap**\_**max** Allocated size of coordmap\_base array

#### **methodID**\_**max**

Allocated size of methodID\_base array

# **Input/Output Parameters**

#### **coordmap**\_**pos**

On input, the first free location in coordmap\_base. Updated on output to the new first free location.

# **methodID**\_**pos**

On input, the first available position in methodID\_base On output, changed to indicate the new first available position.

# **Output Parameters**

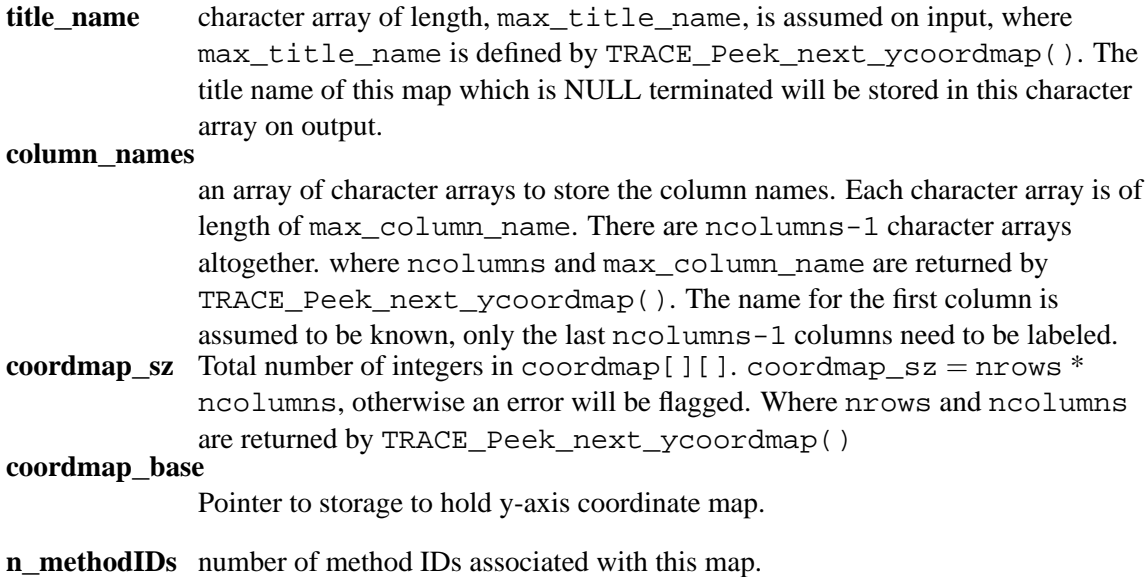

**methodID**\_**base**

Pointer to storage to hold method IDs.

#### **Return Value**

**ierr** Returned integer error status. It will be used as an argument in TRACE\_Get\_err\_string() for possible error string.

## **Notes**

Each entry in y-axis coordinate map is assumed to be \_\_continuously \_\_stored in coordmap \_base[], i.e. every ncolumns consecutive integers in coordmap\_base[] is considered one coordmap entry.

**TRACE**\_**Get**\_**position** — Return the current position in an trace file

## **Synopsis**

int TRACE\_Get\_position( TRACE\_file fp, TRACE\_int64\_t \*offset )

#### **Input Parameter**

**fp** Trace file handle

# **Output Parameter**

**offset** Current file offset.

# **Return Value**

**ierr** Returned integer error status. It will be used as an argument in TRACE\_Get\_err\_string() for possible error string.

# **Notes**

This routine and TRACE\_Set\_position are used in the construction of an annotated Slog file. In an annotated Slog file, the Slog file records the location in the original trace file of the records, rather than making a copy of the records.

If the trace file is actually a collection of files, then that information should be encoded within the position.

# **TRACE**\_**Open** — Open a trace file for input

## **Synopsis**

```
int TRACE_Open( const char filespec[], TRACE_file *fp )
```
#### **Input Parameter**

**filespec** Name of file (or files; see below) to open.

#### **Output Parameter**

**fp** Trace file handle (see Notes).

#### **Return Value**

**ierr** Returned integer error status. It will be used as an argument in TRACE Get err string() for possible error string.

#### **Notes**

In order to allow TRACE-API to provide its own help message, i.e -h, in filespec string, when the API is used in program like TraceToSlog2. Calling program of TRACE\_Open() should check if the returned TRACE\_file handle fp is NULL instead of just checking of the returned error status. If fp is NULL, it means calling program should call TRACE\_Get\_err\_string() for either error message or possible help message. The help message should be stored at ierr=0, so the calling program of TRACE\_Open() knows if it should exit the program with error or normally.

The trace file may be a collection of files, however, to the user of the TRACE API, there is a single (virtual) file. The filespec is any string that is accepted by the TRACE API. Since the Slog program will only pass this string through (e.g., from the command-line to this call), it need not be a file name. Possible interpretations of filespec include a filename, an indirect file (i.e., a file that contains the names of other files), a colon separated list of files (i.e., file1:file2:file3), a file pattern (i.e., file%d), any of the above along with other options (for the trace file reader), such as limits on the time range or node numbers to accept, or even a shell command (i.e.,  $\text{find}$ .  $\text{--name}$  '\*.log').

filespec could contain tracefile selection criteria, e.g. -s [5,6-8] trc.\*. The implementation of the TRACE API must document the acceptable filespec so that programs that make use of the TRACE API can provide complete documentation to the user.

**TRACE**\_**Peek**\_**next**\_**category** — Peek at the next category to determine necessary data sizes

### **Synopsis**

```
int TRACE_Peek_next_category( const TRACE_file fp,
                              int *n_legend, int *n_label,
                              int *n_methodIDs )
```
#### **Input Parameter**

**fp** Trace file handle

## **Output Parameters**

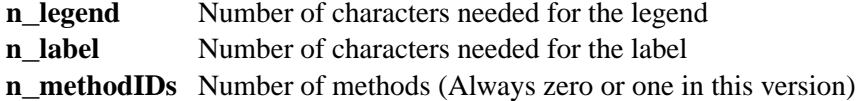

# **Return Value**

**ierr** Returned integer error status. It will be used as an argument in TRACE\_Get\_err\_string() for possible error string.

## **Notes**

The output parameters allow the calling code to allocate space for the variable-length data in a categiry before calling TRACE\_Get\_next\_category().

**TRACE**\_**Peek**\_**next**\_**composite** — Peek at the next composite drawable to determine the number of primitive drawables in this composite object, time range, and size of pop up data.

# **Synopsis**

```
int TRACE_Peek_next_composite( const TRACE_file fp,
                               double *starttime, double *endtime,
                               int *n_primitives, int *n_bytes )
```
### **Input Parameter**

**fp** Trace file handle

#### **Output Parameters**

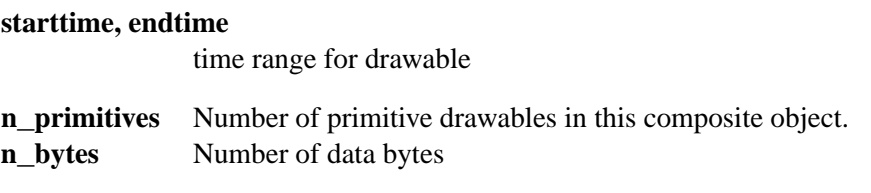

# **Return Value**

**ierr** Returned integer error status. It will be used as an argument in TRACE\_Get\_err\_string() for possible error string.

#### **Notes**

This function really serves two purposes. The time range allows the SLOG2 algorithm to determine which treenode this drawable should be placed in (which may influence where in memory the data is read by TRACE Get next composite()). The number of primitives returned allows the calling program to invoke TRACE\_Get\_next\_primitives() the same number of times to collect all the primitive drawables in the composite object. The other return values allow the calling code to allocate space for the variable-length data in the composite drawable before calling TRACE\_Get\_next\_composite().

**TRACE**\_**Peek**\_**next**\_**kind** — Determine the kind of the next record

# **Synopsis**

int TRACE\_Peek\_next\_kind( const TRACE\_file fp, TRACE\_Rec\_Kind\_t \*next\_kind )

#### **Input Parameter**

**fp** Trace file handle

#### **Output Parameters**

**next**\_**kind** Type of next record. The kind TRACE\_EOF, which has the value 0, is returned at end-of-file.

#### **Return Value**

**ierr** Returned integer error status. It will be used as an argument in TRACE\_Get\_err\_string() for possible error string.

#### **Notes**

The structure and ordering of data in a foreign trace file is not defined. This routine allows us to find out the type of the next record and then use the appropriate TRACE\_Peek\_xxx routine to discover the size of any variable-sized fields and TRACE\_Get\_xxx routine to read it. A high-performance implementation of these routines will likely use buffered I/O.

**TRACE**\_**Peek**\_**next**\_**primitive** — Peek at the next primitive drawable to determine necessary data sizes and time range

### **Synopsis**

```
int TRACE_Peek_next_primitive( const TRACE_file fp,
                               double *starttime, double *endtime,
                               int *nt_coords, int *ny_coords, int *n_bytes )
```
#### **Input Parameter**

**fp** Trace file handle

#### **Output Parameters**

#### **starttime, endtime**

time range for drawable

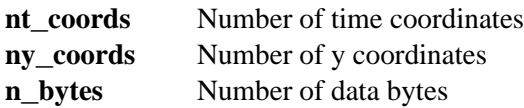

# **Return Value**

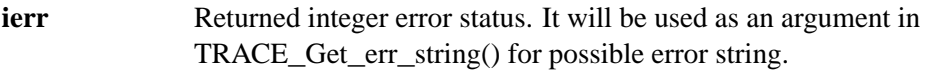

#### **Notes**

This function really serves two purposes. The time range allows the SLOG2 algorithm to determine which treenode a drawable should be placed in (which may influence where in memory the data is read by TRACE\_Get\_next\_primitive()). The other return values allow the calling code to allocate space for the variable-length data in a drawable before calling TRACE\_Get\_next\_primitive.

**TRACE**\_**Peek**\_**next**\_**ycoordmap** — Get the size and the description of the y-axis coordinate map

#### **Synopsis**

```
int TRACE_Peek_next_ycoordmap( TRACE_file fp,
                                int *n_rows, int *n_columns,
                                int *max_column_name,
                                int *max_title_name,
                                int *n_methodIDs )
```
#### **Input Parameter**

**fp** Pointer to a trace file handle

#### **Output Parameters**

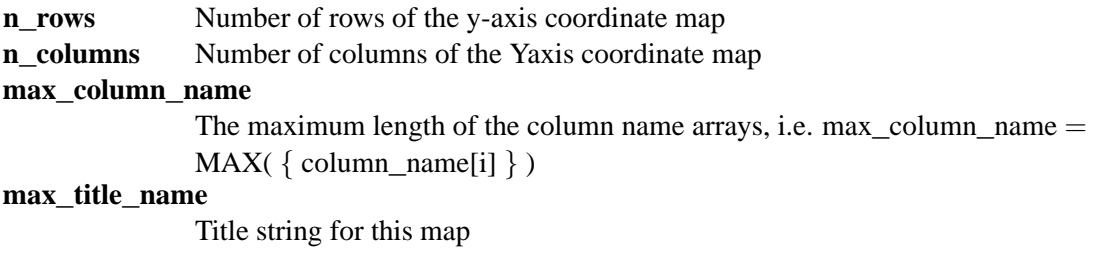

**n\_methodIDs** Number of Method IDs associated with this map

# **Return Value**

**ierr** Returned integer error status. It will be used as an argument in TRACE\_Get\_err\_string() for possible error string.

#### **Notes**

Both max\_column\_name and max\_title\_name includes the NULL character needed at the end of the title\_name and column\_names[i] used in TRACE\_Get\_next\_ycoordmap()

**TRACE**\_**Rec**\_**Kind**\_**t** — Types of records returned by the TRACE API

# **Synopsis**

```
typedef enum { TRACE_EOF=0,
               TRACE_PRIMITIVE_DRAWABLE=1,
               TRACE_COMPOSITE_DRAWABLE=2,
               TRACE_CATEGORY=3,
               TRACE_YCOORDMAP=4 }
TRACE_Rec_Kind_t;
```
**Types**

**TRACE**\_**EOF** End of file. Indicates that no more items are available. **TRACE**\_**PRIMITIVE**\_**DRAWABLE**

Primitive Drawable; for example, an event, state or arrow.

## **TRACE**\_**COMPOSITE**\_**DRAWABLE**

Composite Drawable; a collection of primitive drawables.

#### **TRACE**\_**CATEGORY**

Category, describing classes of drawables.

# **TRACE**\_**YCOORDMAP**

Y-axis Coordinate map, describing how to interpret or label the y coordinate values

# **Notes**

These record types represent the type of data that the TRACE API presents to the calling program. The source file that the TRACE API is reading may or may not contain any of these record types. In fact, most trace files will not contain any of these record types; instead, the implementation of the TRACE API will read the source trace file and create these from the raw data in the original source file.

**TRACE**\_**Set**\_**position** — Set the current position of a trace file

### **Synopsis**

int TRACE\_Set\_position( TRACE\_file fp, TRACE\_int64\_t offset )

#### **Input Parameters**

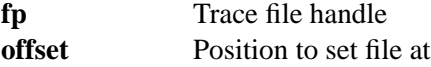

## **Return Value**

**ierr** Returned integer error status. It will be used as an argument in TRACE\_Get\_err\_string() for possible error string.

# <span id="page-42-0"></span>**Notes**

The file refered to here is relative to the filespec given in a TRACE\_Open call. If that filespec describes a collection of real files, then this calls sets the position to the correct location in the correct real file.

# **C SLOG2 Output API**

The SLOG2 Output API is designed to be used by the Slog program to create Slog 2 files. This API is organized around the concepts defined in Section [3,](#page-11-0) particularly the tree nodes and tree directory.

The SLOG2 Output API does *not* define the order of data in an SLOG2 file. However, the following structure (see also Figure [7\)](#page-18-0) allows for both single-pass creation and relatively easy read access to the resulting file.

#### **header**

**cookie** type of file, e.g., SLOG annotation file, SLOG complete file

**version** to ensure compatibility with Display program

**textlen** length of following description field

- description text string describing the file (e.g., "trace of a.out on July 3, 2000, on big blue with dataset 3")
- **filespec** file specification string used with TRACE Open. This field is required for the Slog annotation format and optional otherwise.

**tree nodes** the slog records. This is the bulk of the data in the file

**category information** set of category description records

**coordinate maps** set of coordinate maps; for example, for process, thread, and MPI rank views.

**method definitions** information about and for the methods used to interpret and/or display the drawable objects. These are not used in the initial SLOG2 implementation.

**tree directory** The hierarchy of describing the tree of nodes

**annotations** Any user-defined annotations added to an SLOG2 file

#### **postamble**

**category offset** offset from end to category information

**tree offset** offset from end back to beginning of tree **annote offset** offset from the end to the annotations **coord offset** offset from the end to the coordinate maps **method offset** offset from the end to the method descriptions. This is provided for to support general drawing methods in future versions of SLOG.

This file can be created in one pass, since the tree information is added at the end of the file, and the offsets in the postamble allow a program to seek to the tree and display data without reading through the file. The tree nodes have file offsets in them (see the description of SLOG Treenode) so then one can use them to seek to specific frames in the file.

A category record includes

**category id** (small int)

**category name length**

**category name** (string)

**shape** (rectangle, polygon, arrow, set-of-rectangles, etc. ) set-of rects is for "bebit handling"

**color** (r,g,b,alpha) default, can be changed by display

#### **textlength of following text**

**text for display** (in sprintf format, with

**methods to use** (methods are the popup methods (e.g., popup args, popup source code, etc.)) These are not supported in the initial release.

A data record has

- **category id** Identifies the category of this record. The category contains information about how to display this record
- **time range** Range in time, needed for the SLOG2 algorithm
- **drawable coordinates** Coordinates for the drawable, both in time and relative to the y-axis (the y values are combined with a coordinate map to allow the display program to handle multiple views, such as thread, processor, or node).
- **instance specific data** This is combined with the sprintf-style label string provided by the category to provide a text description of the drawable (such as "Send with tag = 10 and length 356 bytes").

The coordinate class definition allows an SLOG file to define several mappings of y coordinate (the nontime coordinate) to an integer index (the timeline index), along with a timeline label. This allows unified process/thread/node ids to be used in the SLOG2 file, and for a single SLOG2 file to provide mappings to node, process, or thread views, with an arbitrary labeling. If no coordinate class defintion is provided, the identity mapping is used (coordinates used as defined in the file, with the timeline labels defined by the character version of the value).

#### **C.1 Method Definitions**

The method definition passes to the invocation of each method the following three values:

- 1. The method extra string (every use of that method)
- 2. The category-specified extra data string (every use of that method by drawable objects in that category)
- 3. The byte string on the drawable object.

For example, a method that displays the arguments for a method might use a category-specified extra data string containing, for example, "count =  $d\arctan z = d\nt = d\arctan z$ that pops up a source code box might have a method extra string that contains the name of the executable file; the category-specified string would be empty, and the byte string of the drawable object would contain the address in the program where the drawable object was logged.

Methods are invoked in the order they are specified to the category. They return the number of bytes that they have read from the byte string. The byte string passed to each method always starts at the next unused byte.

The definition field in a method specification may be used to specify the location of a Java class or DLL that implements the method, or a URL of a page that describes the behavior of the method.

Methods provide a powerful mechanism for communication information on how to render drawables between the program that generates trace files and the program that renders them, in a way that is transparent to the SLOG2 file. However, for the first version of the SLOG2 APIs, general methods of the kind described here will not be supported. Instead, a few simple, default method will be provided that provide for a basic, text-oriented display of the data associated with a drawable.

**SLOG2**\_**Write**\_**category** — Add a category description to an Slog file

#### **Synopsis**

```
int SLOG2_Write_category( const SLOG2_File fp,
                          const SLOG2 Category head t *head,
                          int category_text_length,
```

```
const char category_text[],
const char methods[][],
const char method_extra[][] )
```
#### **Input Parameters**

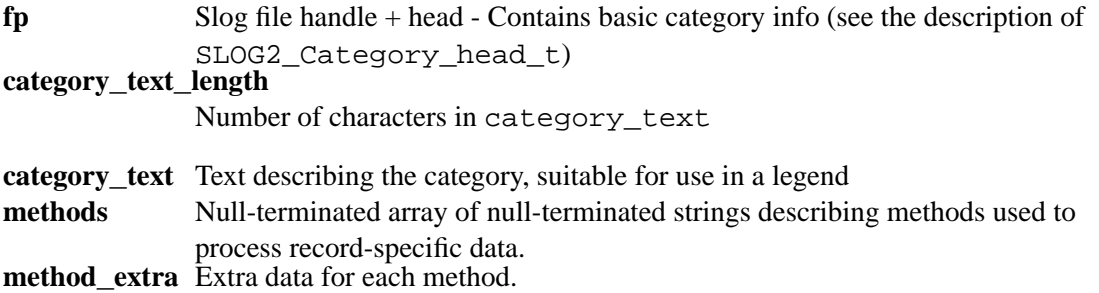

#### **Notes**

A category\_index of -1 may be used to indicate that no more category descriptions will be made. Once that has been done, it is invalid to call SLOG2\_Write\_category on that file handle. Methods provide a way for a category to specify how to process data that each record provides. For example, with each record generated by a call to a routine, there could be data consisting of the program counter, following by the arguments to the routine. The category could specify two methods for this; the first would read the program counter value and pop up a source-code browser; the second method could pop up a box containing text listing the arguments to the routine (by name). More complex methods, for example, could pop up graphical displays of array arguments to the routine. This feature is for future expansion and is not supporting in the initial version of SLOG2.

#### **Module**

SLOG2 Output

**SLOG2**\_**Write**\_**coord**\_**class** — Write out a coordinate class description

## **Synopsis**

int SLOG2\_Write\_coord\_class( const SLOG2\_File fp,

```
const char class_name[],
int ncoords,
const int in_coord_val[],
int out_coord_val[],
const char coord_label[][] )
```
# **Input Parameters**

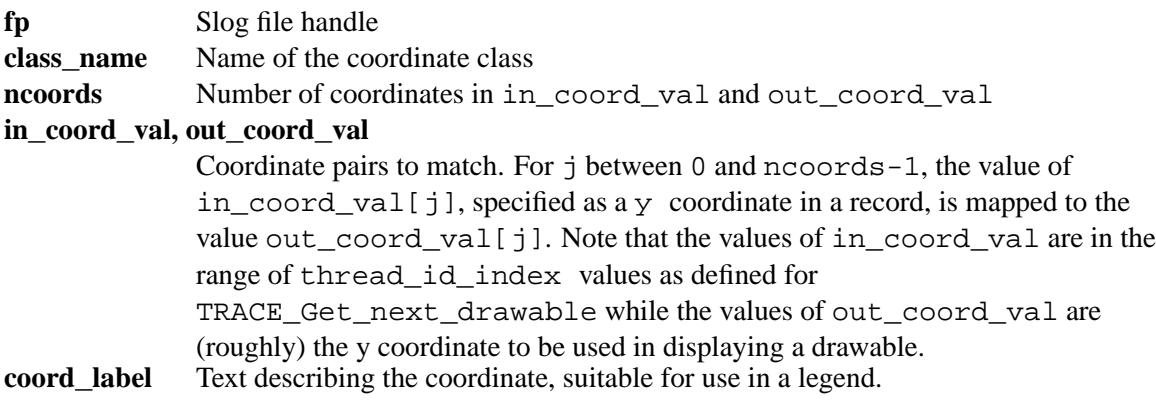

#### **Notes**

This routine allows an slog file to define several different views of the data. For example, a record may contain, for the y coordinate, the node, process, and thread id that generated the record. Coordinate classes allow an slog file to define different ways to map the node/process/thread id into a y coordinate. Using three calls to this routine, an Slog file could define a node, process, and thread view of the data. The coord\_label allows a display program, such as Jumpshot, to show the user what different coordinate views are available.

If no coordinate class is defined, a default coordinate class is defined that provides the identity mapping (the output coordinate values are the same as the input values; e.g., the y coordinates in the drawable objects are used directly).

Note that the code that makes use of the coordinate map needs to provide an efficient way to locate the in\_coord\_val so that the correct out\_coord\_val can be found. For example, a hash function may be used. As a special case, there may be other predefined maps besides the identity map (e.g., a simple thread id to out coord val mapping).

### **Rationale**

One reason for this routine is that the thread-view is difficult for a display program to manage, particularly if threads are created and destroyed frequently. The program in the best position to create a mapping of thread ids to y coordinates is the program that creates the Slog2 file, since it must read every record.

### **Question**

This assumes that we can create a single int containing the original y coordinate. For a node/process/thread value, we might have a more than an int's worth of bits. The reason that we leave it at an int it that there will never be more than an int's worth of *significant* bits; that is, there will never be more than 4 billion distinct y values.

# **Module**

SLOG2 Output

**SLOG2**\_**Write**\_**dir** — Write an entire Slog2 tree directory

#### **Synopsis**

```
int SLOG2_Write_dir( const SLOG2_File fp,
                     const SLOG2_Treedir_node dir[],
                     int n_nodes )
```
### **Input Parameters**

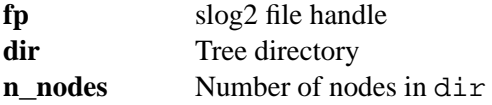

#### **Module**

SLOG2 Output

**SLOG2**\_**Write**\_**drawable**\_**object** — Add a drawable object to an slog file

# **Synopsis**

```
int SLOG2_Write_drawable_object( const SLOG2_File fp,
                                 double starttime, double endtime,
                                 int category_index,
                                 int nt_coords, const double t_coord[],
                                 int ny_coords, const int y_coord[],
                                 int ntext, const char text[] )
```
# **Input Parameters**

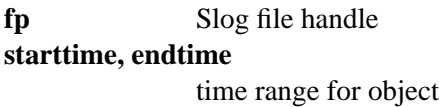

#### **category**\_**index**

Category that this object belongs to

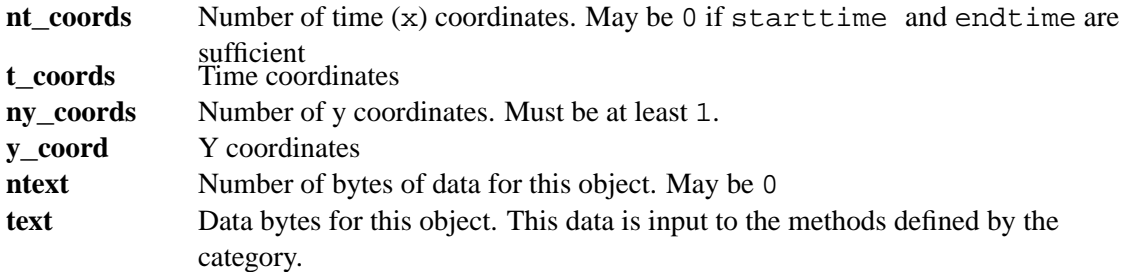

# **Notes**

The y values may be simple values between 0 and a small integer or they may be more complicated integers, representing, for example, a node/process/thread id tuple. In the latter case, one or more coordinate maps should be defined with SLOG2\_Write\_coord\_class.

# **Module**

SLOG2 Output

## **Synopsis**

int SLOG2\_Write\_end\_treenode( const SLOG2\_File fp )

# **Input Parameter**

**fp** Slog file handle

# **Module**

SLOG2 Output

# **Question**

Should this return a position or a length for the directory?

# **SLOG2**\_**Write**\_**header** — Write the Slog2 file header

#### **Synopsis**

int SLOG2\_Write\_header( const SLOG2\_File fp, const char description[] )

# **Input Parameters**

**fp** Slog file handle **description** Null terminated description text

# **Notes**

This routine should be called before any other slog2 output routines. This version also writes the cookie and version number of the library to the file header.

# **Questions**

If we require that this be called first, should we merge it with Open?

#### <span id="page-50-0"></span>**Module**

SLOG2 Output

# **SLOG2**\_**Write**\_**start**\_**treenode** — Begin writing a tree node

#### **Synopsis**

```
int SLOG2_Write_start_treenode( const SLOG2_File fp )
```
#### **Input Parameter**

**fp** Slog file handle

# **Notes**

This routine is called before writing the contents of a single tree node. When the treenode is complete, SLOG2\_Write\_end\_treenode must be called.

# **Module**

SLOG2 Output

# **Question**

Should this return a position (int64\_t) for the directory? Currently, there are no routines for writing the local category or coordinate map information (local as in local to the treenode). Do we need them?

# **D SLOG2 Input API**

The SLOG2 Input API is used to read an Slog file, and is intended for use by programs such as Jumpshot. This list is incomplete, and does not match all the capabilities of the slog2 output api.

**SLOG2**\_**Close** — Close an Slog 2 file

# **Synopsis**

int SLOG2\_Close( SLOG2\_File \*fp )

#### **Input Parameter**

**fp** Pointer to an Slog 2 file handle.

#### **Notes**

fp is set to null by this routine.

**SLOG2**\_**Get**\_**drawable**\_**text** — Get a text string describing a particular drawable object

## **Synopsis**

```
void SLOG2_Get_drawable_text( SLOG2_File fp,
                              int category_index,
                              const char *drawable_text,
                              char *instance_text, int text_max )
```
### **Input Parameters**

**fp** Slog 2 file handle **category**\_**index** Category index of drawable

**drawable**\_**text** Text from drawable **text**\_**max** Maximum size of instance\_text

### **Output Parameter**

**instance**\_**text** Text describing this particular drawable, as formatted acording to the rules of the category.

# **Notes**

This provides a simple interface for converting the data associated with a drawable into a text string according to the format provided by the label data of the category. This is a special case of the more general method interface planned for a future enhancement.

# **SLOG2**\_**Get**\_**header** — Read the header of an Slog 2 file

# **Synopsis**

```
int SLOG2_Get_header( const SLOG2_File fp,
                      char description[], int maxdesclen,
                      int *version )
```
# **Input Parameters**

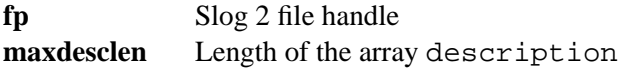

# **Output Parameters**

**description** Character string describing the SLOG file **version** Version number of SLOG2 file

# **Return Value**

Zero on success. If maxdesclen is too small to hold the description, the return value is the negative of the length needed. A positive value is a standard Unix errno value corresponding to the error.

# **Question**

Do we want a routine that returns values of maxdesclen (and the size of the directory tree etc.)? What error value do we return if the version number in the file doesn't match the one that the library is expecting?

```
SLOG2_Get_next_category — Read the next category description
```
# **Synopsis**

```
int SLOG2_Get_next_category( const SLOG2_File fp,
                             SLOG_Category_head_t *head,
                             char *text_base, int *text_pos,
                             const int max_text,
                             char *legend_base, int *legend_pos,
                             const int max_legend )
```
category  $index = -1$  means no more categories

#### **Notes**

This routine is structured this way to give the maximum flexibility in reading the data. For example, one approach could define a category structure, such as

```
typedef struct {
    SLOG2_Category_head_t head;
    char text[MAX_TEXT];
    char legend[MAX_LEGEND];
} Category_t;
```
and call this routine as

```
Category_t *p;
int pos = 0, lpos = 0;
p = (Category_t *)malloc( sizeof(Category_t) );
SLOG2_Get_next_category( fp, &p->head
                       p->text, &pos, MAX_TEXT,
                         p->legend, &lpos, MAX_LEGEND );
```
Alternately, the categories can be stored in common storage, particularly for the text and legend. For example,

```
typedef struct {
   SLOG2 Category head t head;
   int text_pos, text_len, legend_pos, legend_len }
   Category t;
 Category_t p[MAX_CATEGORY];
  char text[MAX_TOTAL_TEXT], legend[MAX_LEGEND_TEXT];
```

```
int pos = 0, lpos = 0;
int catnum;
...
p[catnum].text_pos = pos;
p[catnum].legend_pos = lpos;
SLOG2_Get_next_category( fp, &p[catnum].head,
                       text, &pos, MAX_TOTAL_TEXT,
                         legend, &lpos, MAX_LEGEND_TEXT );
p[catnum].text_len = pos - p[catnum].text_pos;
p[catnum].legend_len = lpos - p[catnum].legend_pos;
catnum ++;
```
The reason for this flexibility is to allow fixed-length representations for most of a category and allow the code reading the slog 2 file to decide where to place the variable-length data.

#### **Rationale**

The SLOG Category head t provides a reasonable comprimise between specifying each element of the head (e.g., six separate arguments for each of the fields in the SLOG\_Category\_head\_t) and defining a single category structure that contains the text and legend fields.

**SLOG2**\_**Get**\_**next**\_**drawable** — Get the next drawable object

## **Synopsis**

```
int SLOG2 Get next drawable( const SLOG2 File fp,
                             double *starttime, double *endtime,
                             int *category_index,
                             int *ncoords, double *coord_base,
                             int *coord_pos,
                             const int coord_max,
                             char *text_base, int *text_pos,
                             const int text_max )
```
## **Input Parameters**

**fp** Slog 2 file handle

**coord**\_**base** Pointer to storage for coordinates (see coord\_pos) **coord**\_**max** Size of coord\_base **text**\_**base** Pointer to storage for text (see text\_base) **text**\_**max** Size of text\_base

## **In/Out Parameters**

**coord**\_**pos text**\_**post**

# **Output Parameters**

#### **starttime,endtime**

Beginning and endtime time of drawable

#### **category**\_**index**

Category that this drawable belongs to

**ncoords** Number of coordinates for this drawable

# **Notes**

# **SLOG2**\_**Get**\_**position** — Return the current position in an Slog2 file

## **Synopsis**

int64\_t SLOG2\_Get\_position( const SLOG2\_File fp )

# **Input Parameter**

**fp** Slog 2 file handle

# **Return Value**

Current position of file.

## **Question**

The slog2 output api also has this routine. Do they need to be different?

**SLOG2**\_**Get**\_**total**\_**time** — Return the time range covered by an Slog 2 file

## **Synopsis**

```
int SLOG2_Get_total_time( const SLOG2_File fp,
                          double *starttime, double *endtime )
```
# **Input Parameter**

**fp** Slog 2 file handle

# **Output Parameters**

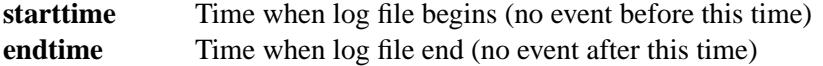

## **SLOG2**\_**Open** — Open an Slog 2 file

#### **Synopsis**

int SLOG2\_Open( const char filename[], char mode, SLOG2\_File \*fp )

# **Input Parameters**

**filename** Name of the file to read or write **mode**  $\gamma r'$  for reading and 'w' for writing

### **Output Parameter**

**fp** A handle to an SLOG2 file.

## **Question**

The mode was added since the SLOG2 output API defines the same routine. Do we want to use the same routine (and make these all part of a single slog2 library) or do we want different routines? If so, we may want a different prefix, e.g., slog2in and slog2out instead of just slog2.

# **SLOG2**\_**Peek**\_**next**\_**drawable** — Peek at the next drawable

#### **Synopsis**

```
int SLOG2_Peek_next_drawable( const SLOG2_File fp,
                              double *starttime, double *endtime,
                              int *nt_coords, int *ny_coords,
                              int *n_text )
```
#### **Input Parameter**

**fp** Slog 2 file handle

### **Output Parameters**

#### **starttime, endtime**

time limits of drawable

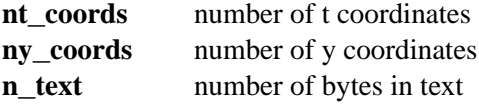

**SLOG2**\_**Read**\_**dir** — Read an Slog 2 directory structure

# **Synopsis**

```
int SLOG2_Read_dir( const SLOG2_File fp, SLOG2_Treenode dir[],
                    int maxtree, int *n_nodes )
```
#### <span id="page-58-0"></span>**Input Parameters**

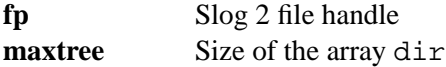

#### **Output Parameters**

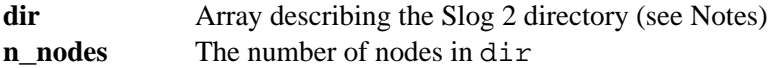

## **Notes**

An Slog 2 file is described by a tree-structured directory. This call returns the directory in an array provided by the user. Each node in the tree is a struct of type SLOG2\_Treenode. The root is dir[0]; the fields lchild and rchild give the indices in dir of the left and right children respectively. A parent of -1 indicates the root.

**SLOG2**\_**Set**\_**position** — Set the current position of an Slog2 file

#### **Synopsis**

void SLOG2\_Set\_position( const SLOG2\_File fp, int64\_t offset )

#### **Input Parameters**

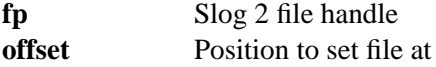

# **E Jumpshot Plans**

While Jumpshot is not part of Slog2, the Jumpshot program is the program that we are planning to use to display Slog files, and the Slog design includes features designed to make the implementation of Jumpshot easier.

Some of the features that the next Jumpshot may have include

1. Pluggable modules for most graphical objects:

- (a) Preview module
- (b) Display module; specifically, each category type can specify one or more methods that are used to display the records belonging to that category. We should also consider a canvas module that manages the display of the timelines.
- (c) Analysis modules. This will allow the user to provide a module that can analyze the records and display information or generate a different graphical interpretation. One example is a module that causes excessively long (slow) communications to blink.

Of course, Jumpshot will provide default modules for all of these; the point of making them pluggable is both to allow user customization and easy extension and to enable research into other display approaches.

- 2. Smooth scrolling in time, even across tree nodes.
- 3. Today's version of Java/Swing (e.g., 1.3?). With any luck, Java and Swing will stop changing in backward-incompatible ways.
- 4. Runnable through a web browser.
- 5. Data structures designed to work efficiently with Java.

# **F SLOG1 to SLOG2 Transition Plans**

In Slog1, there is an API to write an Slog file, directly from a source file such as UTE or clog. None of the APIs described above fits that model. This is a result of both the desire to create an annoted-only slog file (e.g., one that contains *only* the scalablity information, not a copy of the original data records) and the reorganization of the Slog file to be more block oriented.

An API to that provides data records to the Slog2 program (i.e., the program that writes the Slog2 file using the Slog2 output API) could also be written; it should probably be similar to the current API used to write Slog1 files from UTE files. However, we will need to modify that API so that the shortterm comprimises used to deliver a working version are replaced with the more general Slog2 features. Specifically, the category and method-based processing of byte-strings associated with each drawable object will allow handling of arbitrary data, including 64-bit addresses and non-integer data (e.g., file names). We may also want to provide some coordinate map information.

The steps for developing the code for SLOG2 follow:

- 1. Write a version of the tracefile input API for the MPICH clog format.
- 2. Write a version of the SLOG2 Output API and implement the SLOG2 program as described in Section [3.](#page-11-0)
- <span id="page-60-0"></span>3. Write a corresponding verison of the SLOG2 Input API and several diagnostic programs (e.g., print the contents of the SLOG2 file).
- 4. Develop an all-new version of Jumpshot as described in Appendix [E.](#page-58-0)
- 5. Develop annotated Slog2 varients of the SLOG2 APIs and make Jumpshot work with them.

Concurrently with these steps, a plan will be developed to interface UTE to SLOG2.

# **References**

- [1] J. Chassin de Kergommeaux and B. Stein. Paje, an extensible environment for visualizing multi- ´ threaded programs executions. In A. Bode et al., editor, *Proceedings of Euro-Par 2000*, number 1900 in LNCS, pages 133–140. Springer-Verlag, 2000.
- [2] J. Chassin de Kergommeaux, B. Stein, and P. E. Bernard. Paje, an interactive visualization tool for ´ tuning multi-threaded parallel applications. *Parallel Computing*, 26:1253–1274, 2000.
- [3] M. T. Heath. Recent developments and case studies in performance visualization using ParaGraph. In G. Haring and G. Kotsis, editors, *Performance Measurement and Visualization of Parallel Systems*, pages 175–200. Elsevier Science Publishers, 1993.
- [4] Virginia Herrarte and Ewing Lusk. Studying parallel program behavior with upshot. Technical Report ANL–91/15, Argonne National Laboratory, 1991.
- [5] Edward Karrels and Ewing Lusk. Performance analysis of MPI programs. In Jack Dongarra and Bernard Tourancheau, editors, *Proceedings of the Workshop on Environments and Tools For Parallel Scientific Computing*, pages 195–200. SIAM Publications, 1994.
- [6] Pallas GmbH, Hermülheimer Strasse 10, D50321 Brühl, Germany. *Vampir 2.0 User's Manual*, 1999. VA20-UG-12.
- [7] Omer Zaki, Ewing Lusk, William Gropp, and Deborah Swider. Toward scalable performance visualization with Jumpshot. *High Performance Computing Applications*, 13(2):277–288, Fall 1999.